## Examples: Version 9.1

This is a collection of diagrams the author has had occasion to produce using m4 circuit macros and others, and gpic or dpic. In some cases there are other or better m4 or pic constructs for producing the same drawings, but the source-file names are shown for reference. Most of the examples can be processed using either dpic -p or gpic -t, but the possibility of other postprocessing has meant that sometimes the source is slightly more complicated than it would be if only one workflow had been assumed. The most simplicity and elegance is achieved by sticking to one pic interpreter and one postprocessor.

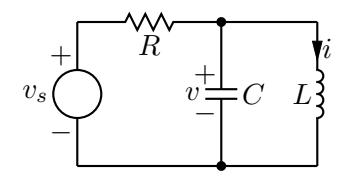

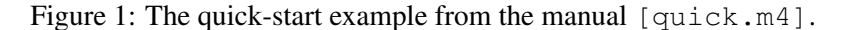

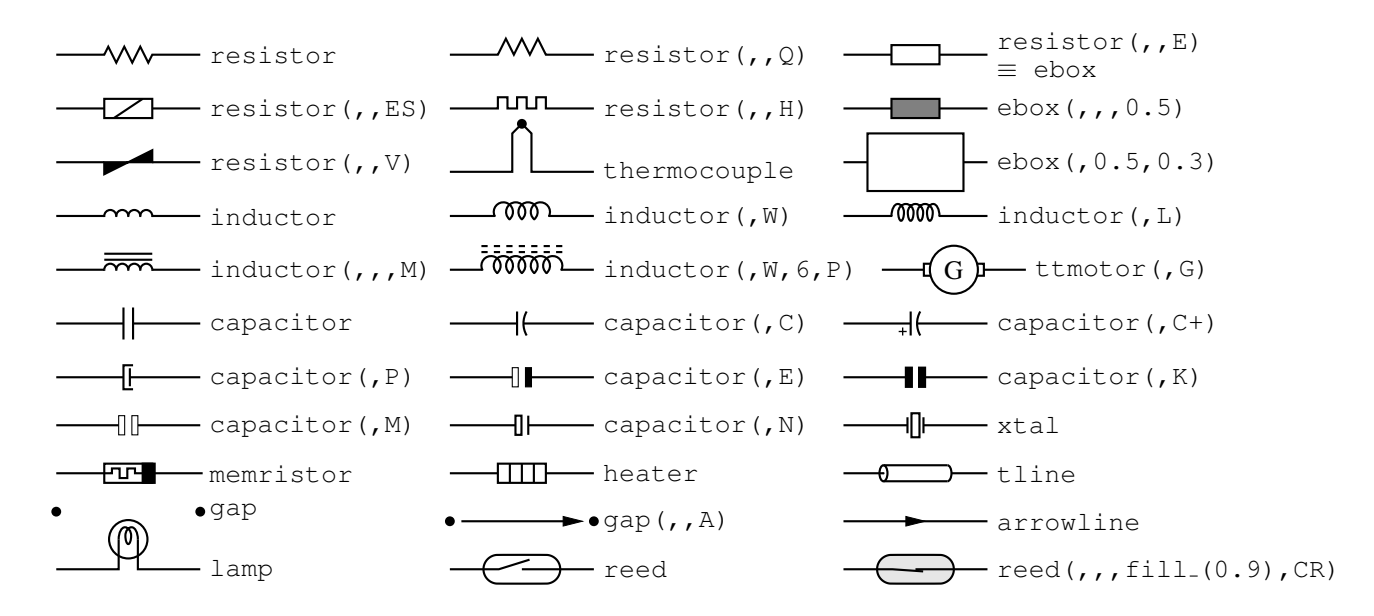

Figure 2: Two-terminal elements, showing some variations [CctTable.m4].

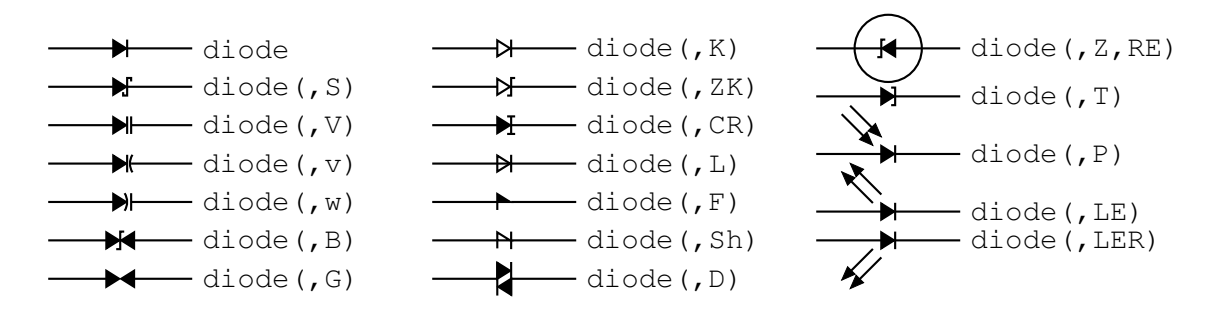

Figure 3: Diodes: a K in the second argument draws an open arrowhead  $[Diodes.m4]$ .

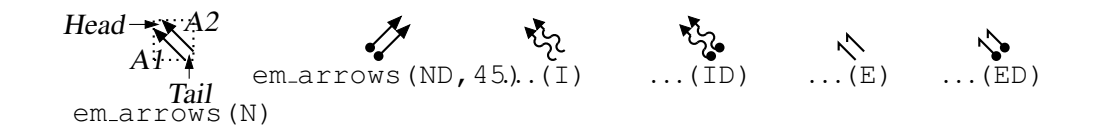

Figure 4: Radiation arrows [Emarrows.m4].

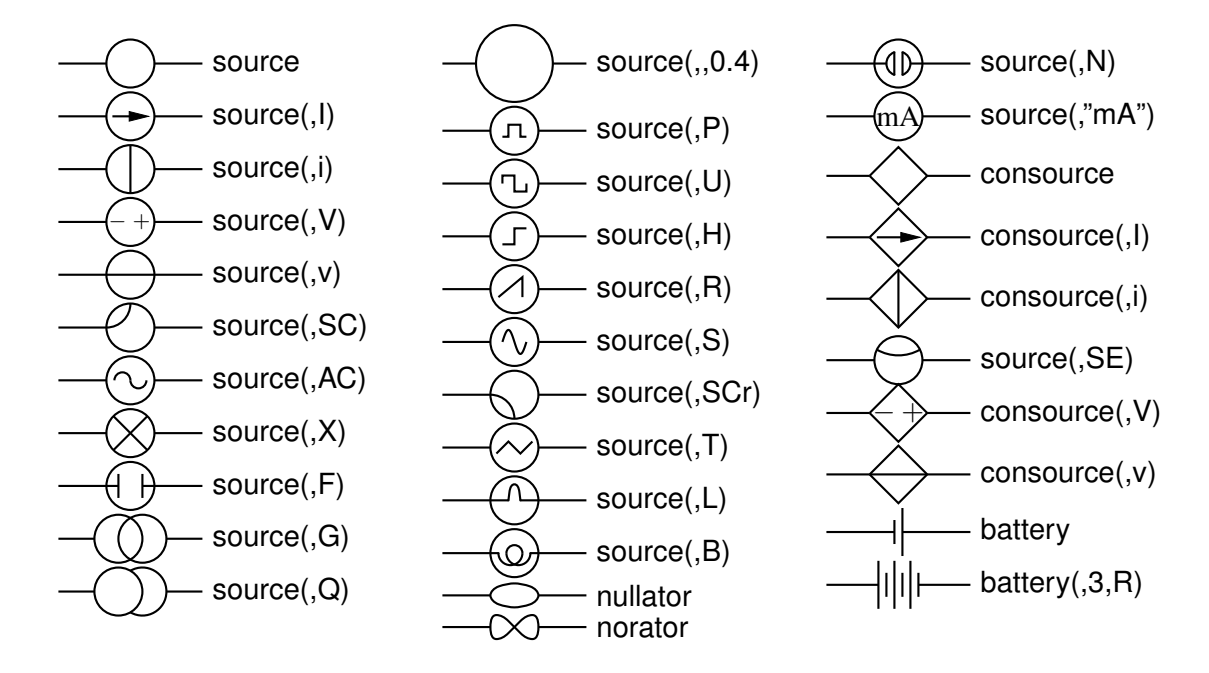

Figure 5: Sources and source-like elements [Sources.m4].

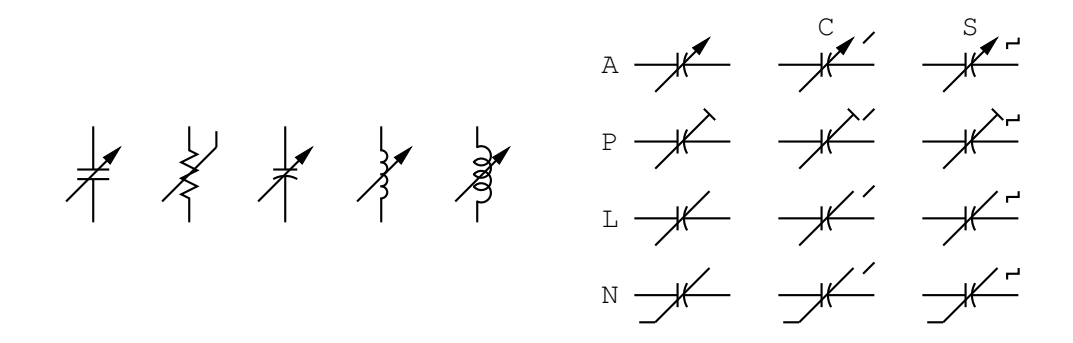

Figure 6: Arrows and marks indicating variability [Variable.m4].

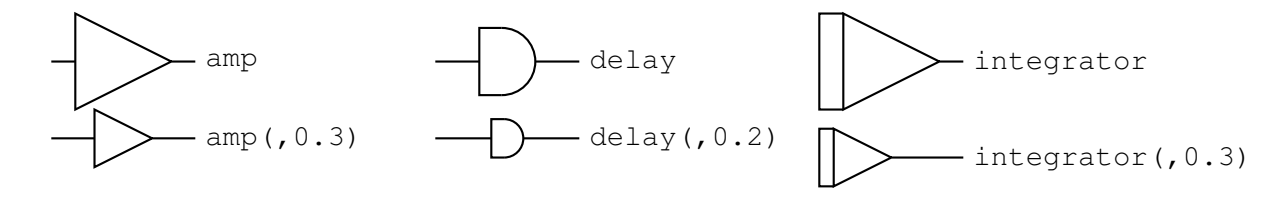

Figure 7: Macros amp, delay, and integrator [AmpTable.m4].

fuse fuse(,D) fuse(,B) fuse(,C) fuse(,S) fuse(,HB) (,HC,0.5,0.3) cbreaker cbreaker(,R) . . .(,,D) . . .(,,T) . . .(,,TS)

Figure 8: Macros fuse and cbreaker [Fuses.m4].

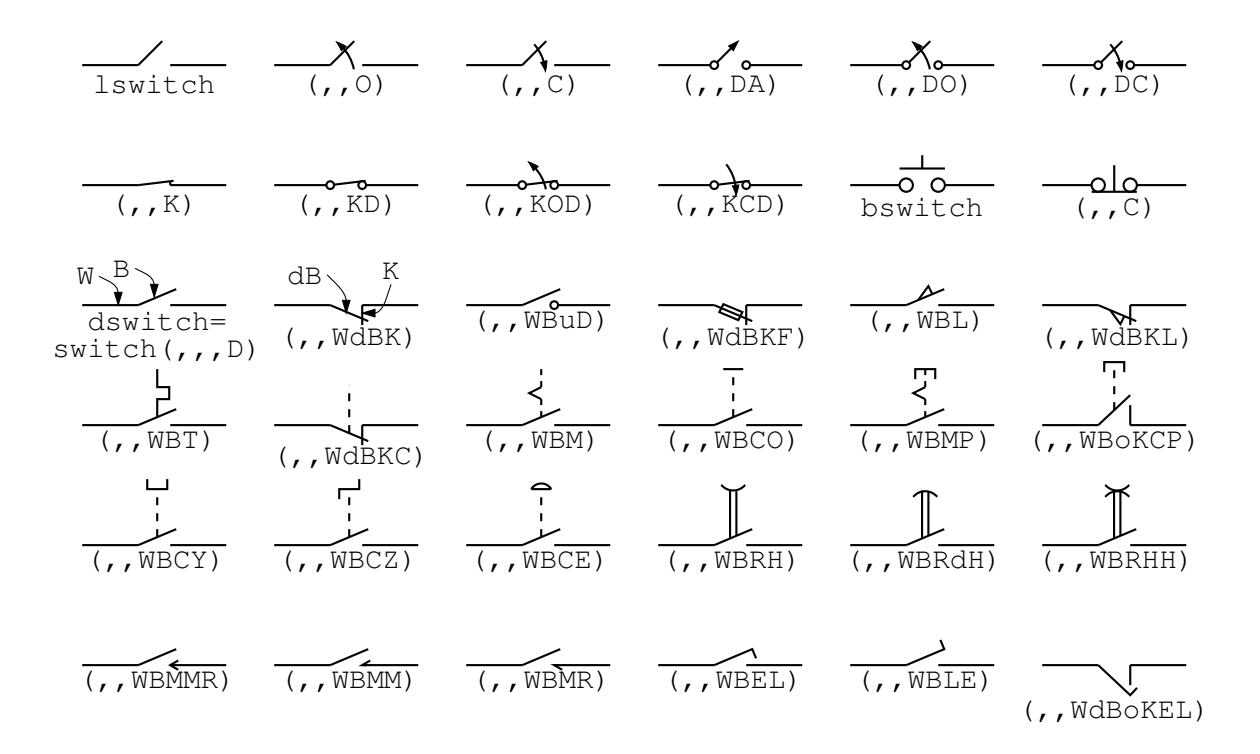

Figure 9: The switch macros; switch(,,,L|B|D) is a wrapper for lswitch, bswitch, and dswitch [Switches.m4].

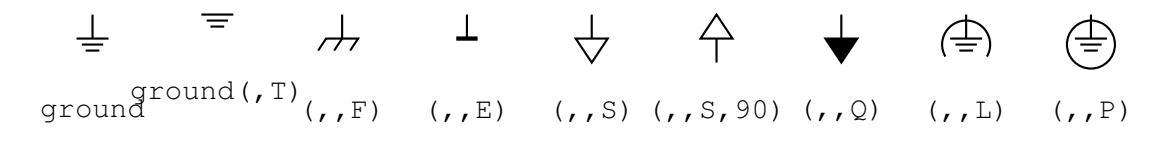

Figure 10: Ground symbols [Grounds.m4].

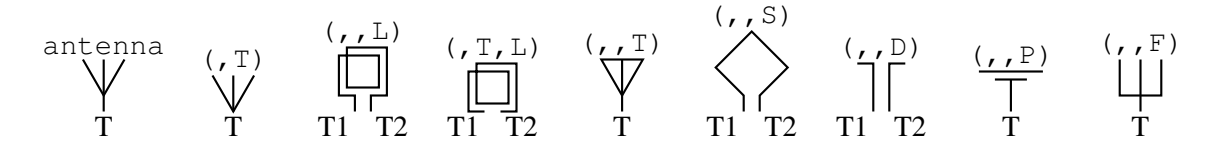

Figure 11: Antenna symbols [Antennas.m4].

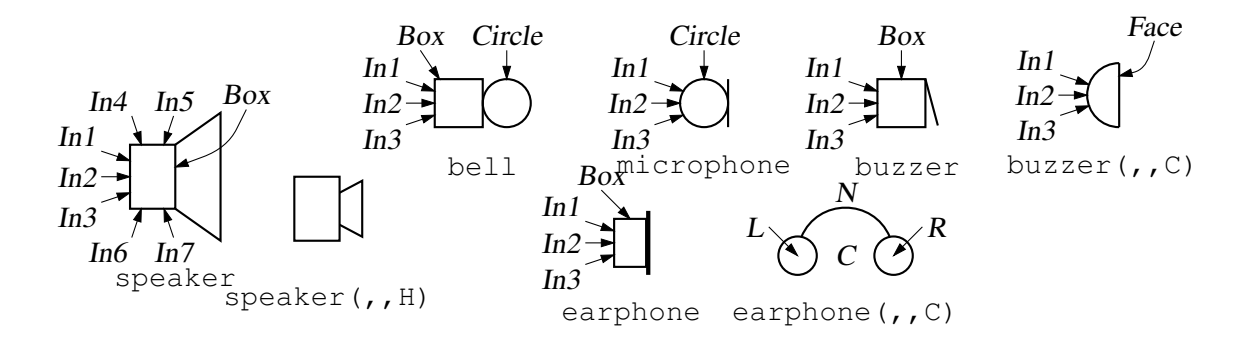

Figure 12: Audio elements [Audio.m4].

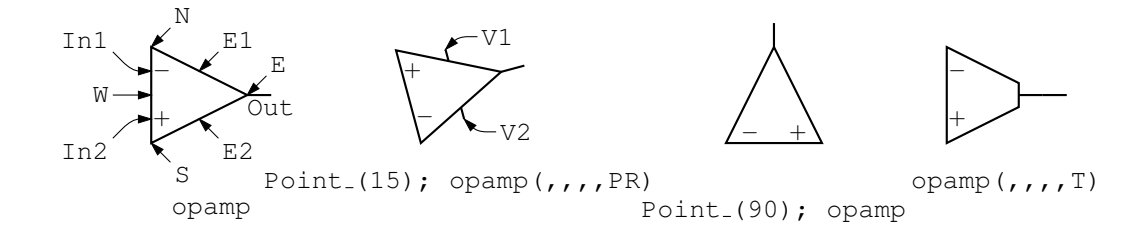

Figure 13: The opamp [Opamp.m4].

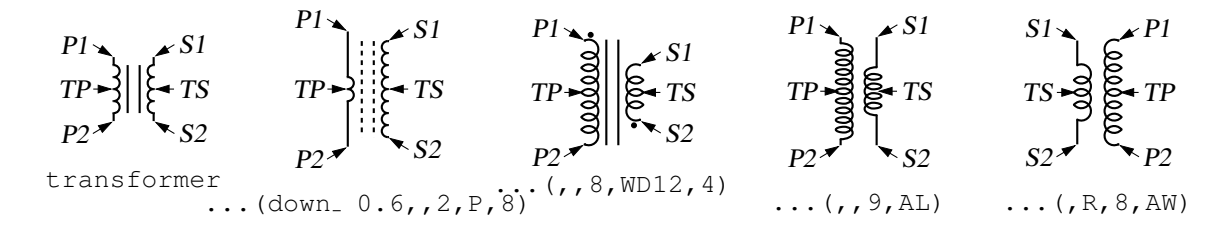

Figure 14: The transformer element, drawing direction down [Xform.m4].

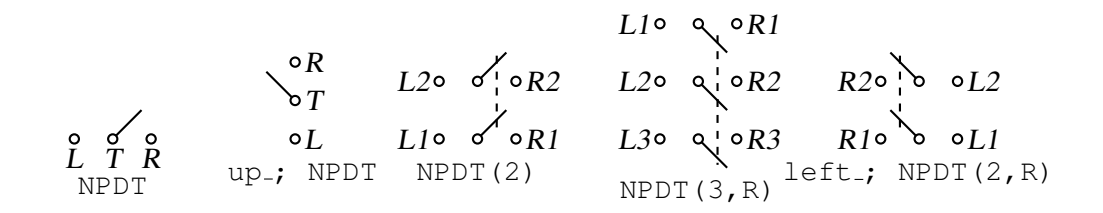

Figure 15: Double throw with the NPDT macro [NPDT.m4].

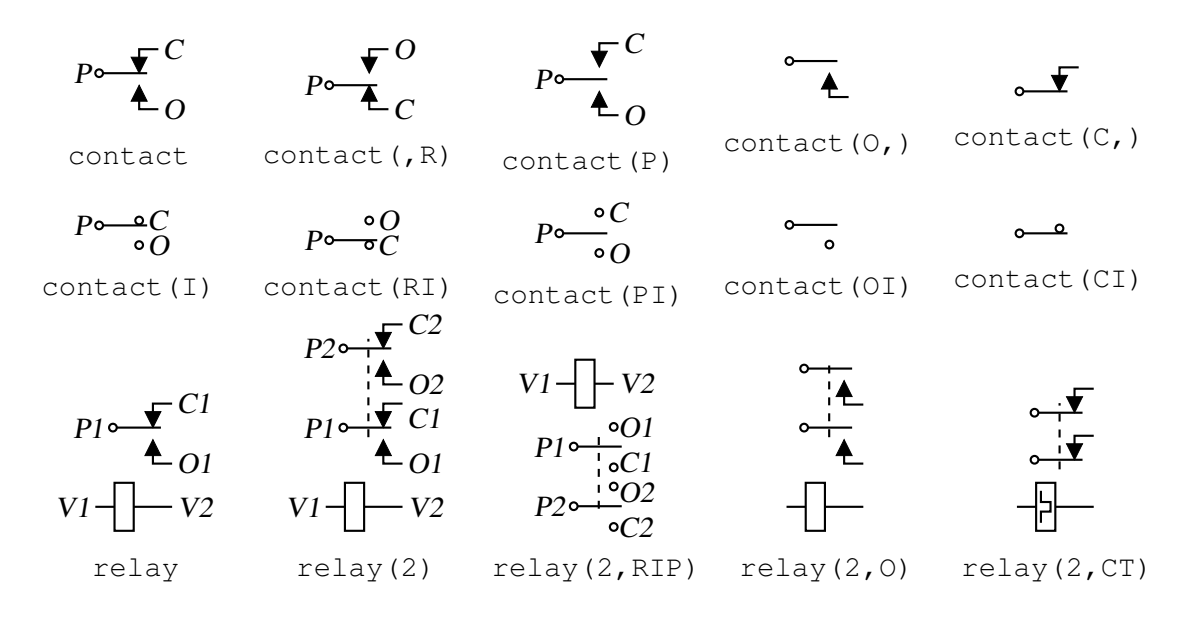

Figure 16: The contact and relay macros [Relay.m4].

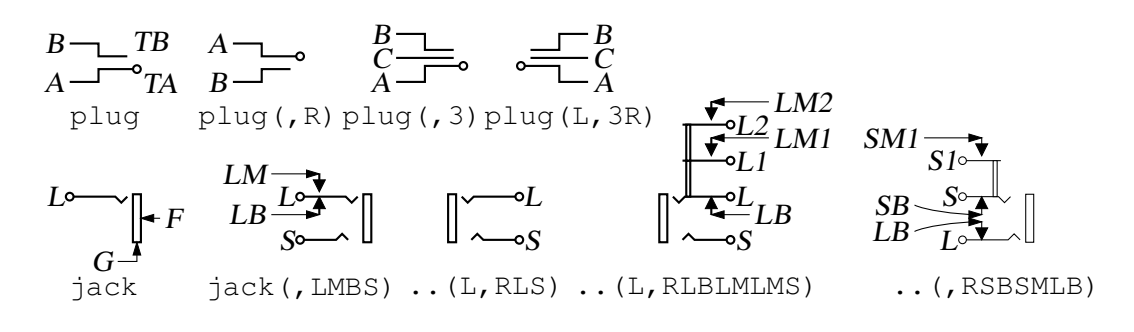

Figure 17: The jack and plug macros [Jack.m4].

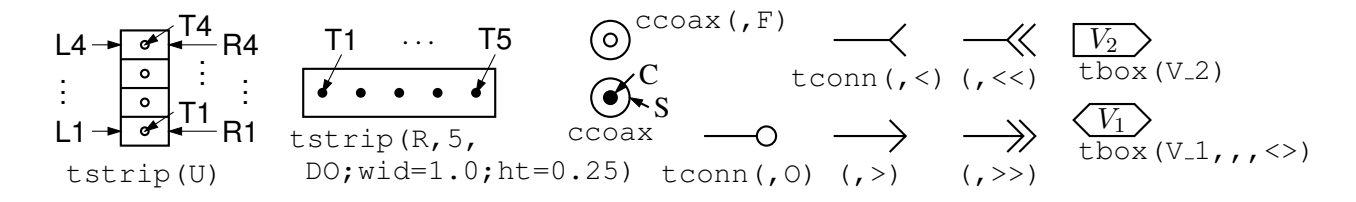

Figure 18: The tstrip, ccoax, tconn, and tbox macros [Conn.m4].

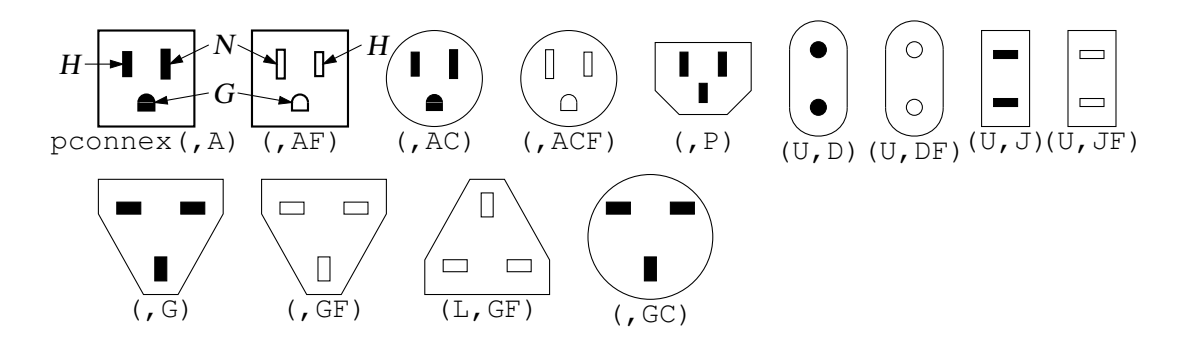

Figure 19: The pconnex macro [Pconn.m4].

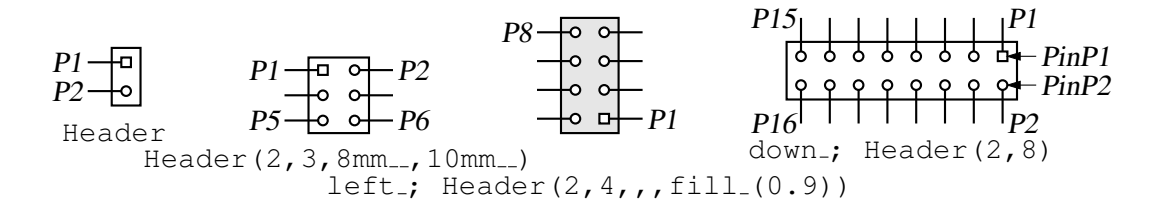

Figure 20: The Header macro [Headers.m4].

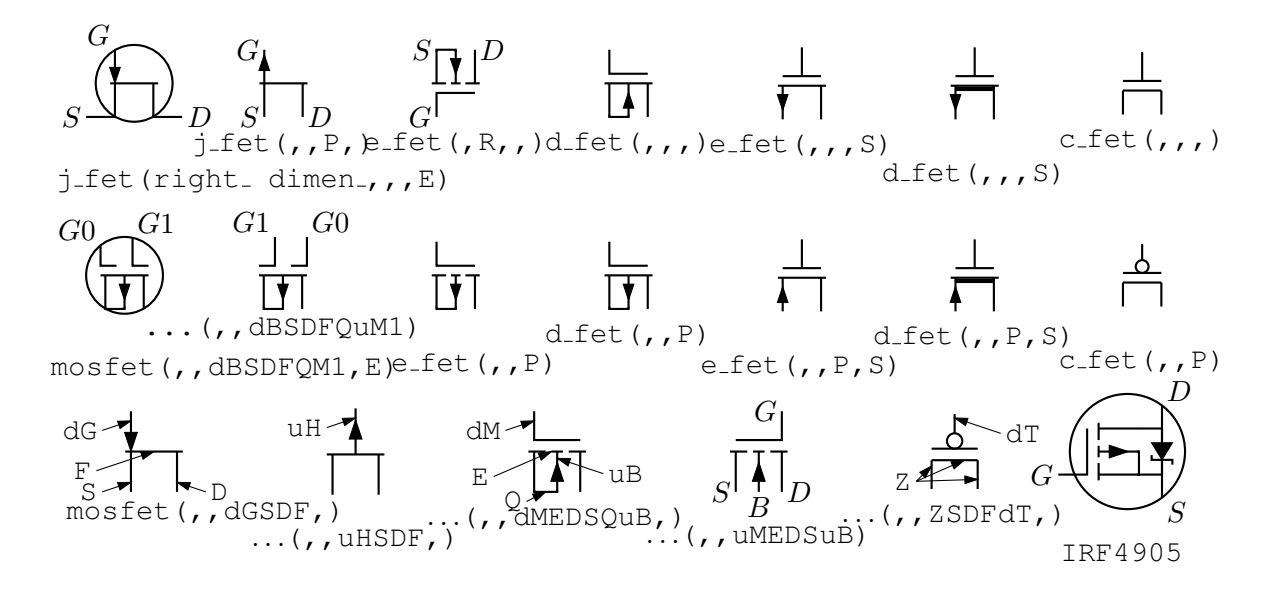

Figure 21: FETs, showing programmable components and example customizations [fet.m4].

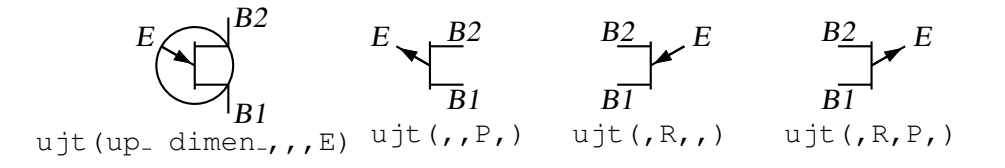

Figure 22: UJT examples [ujt.m4].

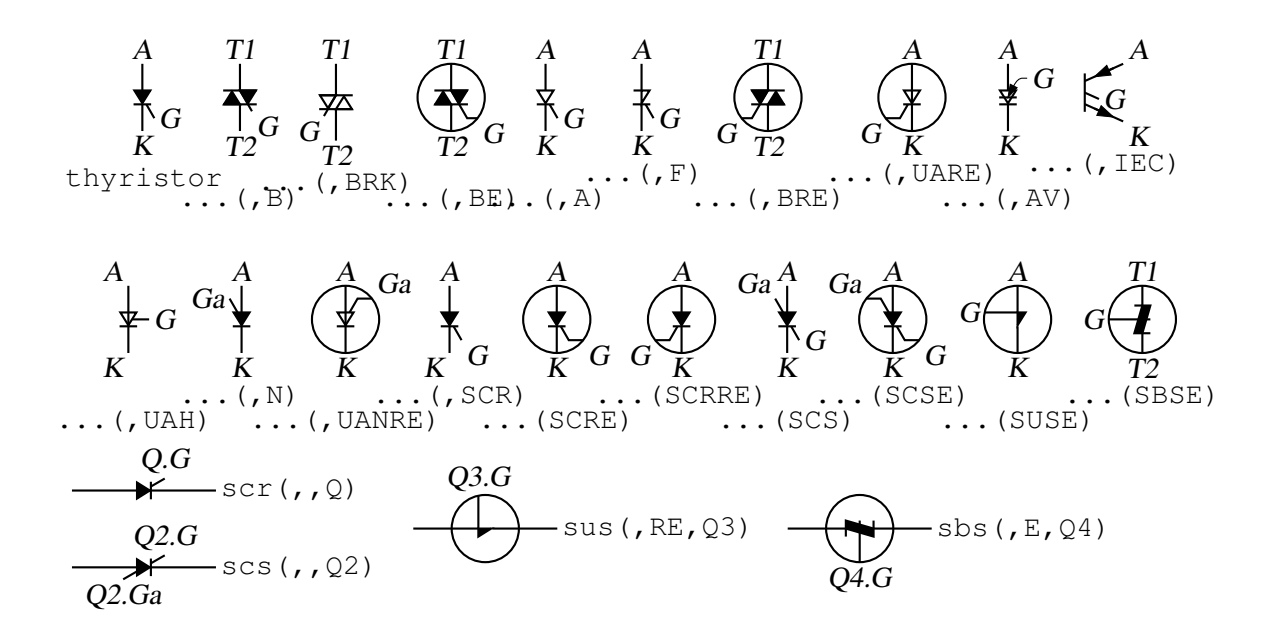

Figure 23: Thyristor examples [thyristor.m4].

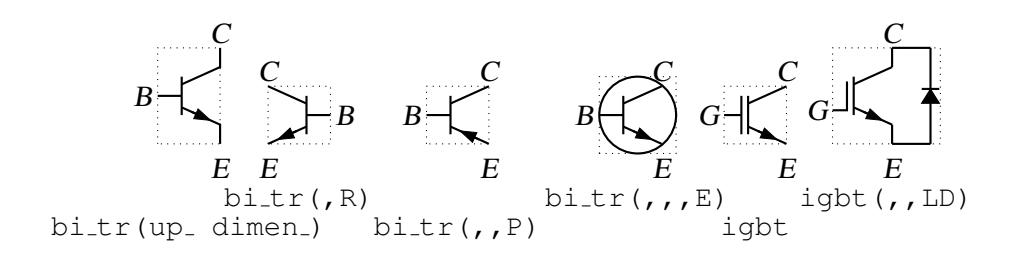

Figure 24: Bipolar transistors (drawing direction: up) [Bip.m4].

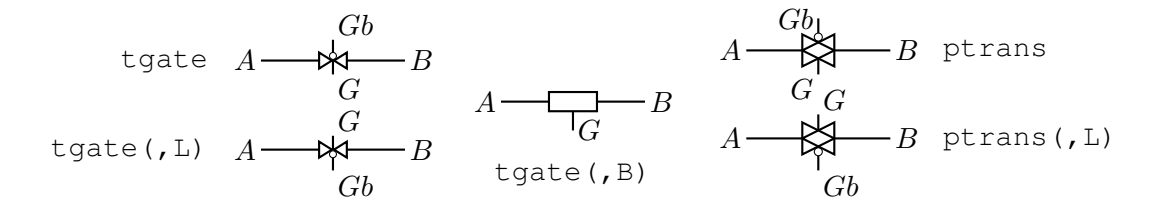

Figure 25: The tgate and ptrans elements [Tgate.m4].

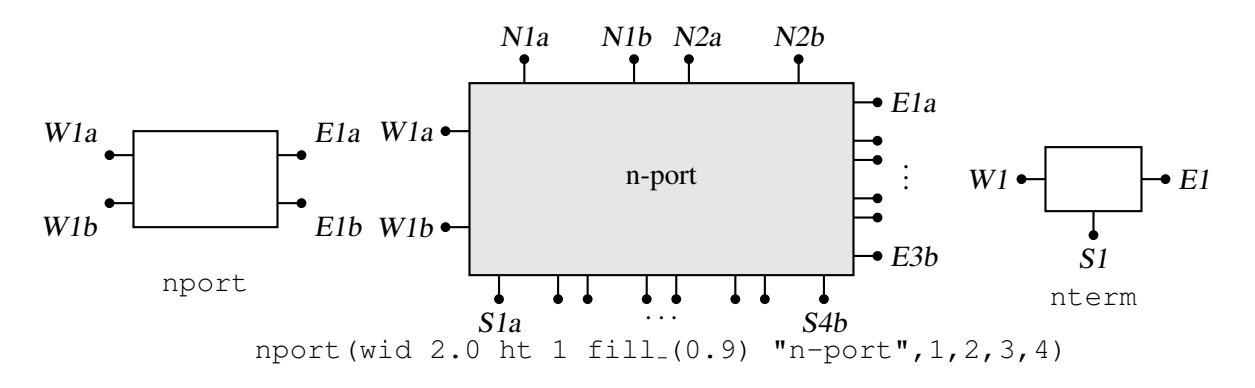

Figure 26: The nport and nterm macros [Nport.m4].

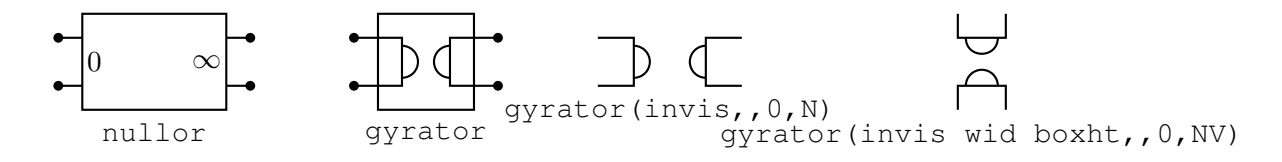

Figure 27: Some customizations of nport [NLG.m4].

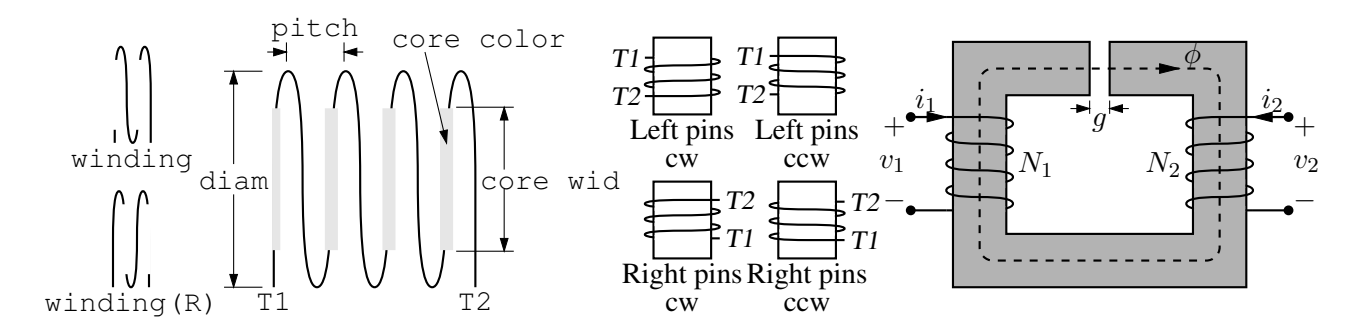

Figure 28: The macro winding (L|R,diam, pitch, turns, core wid, core color) [Windings.m4].

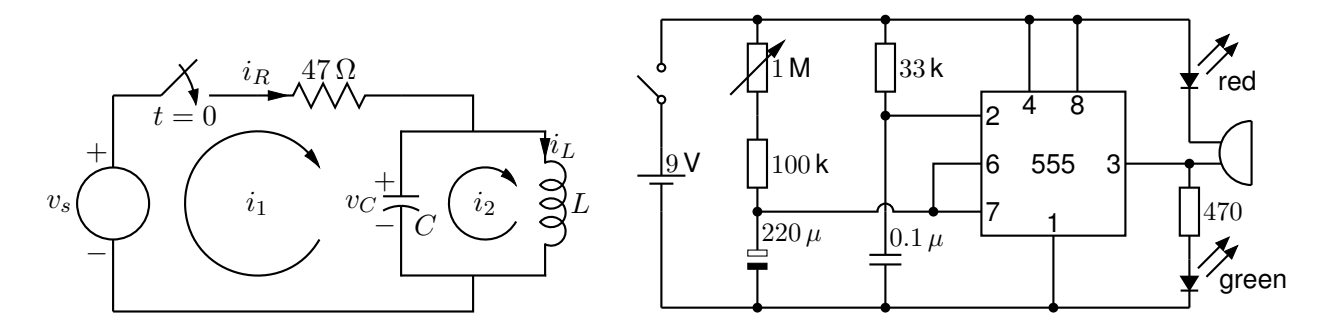

Figure 29: Two simple labeled circuits [ex01.m4][Timer.m4].

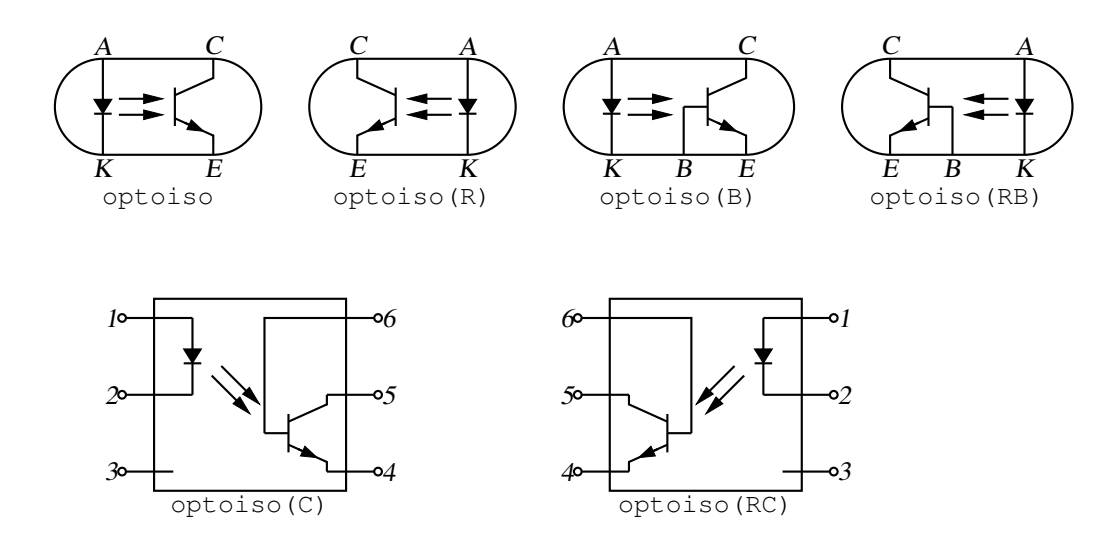

Figure 30: Optical isolator: a circuit with right or left orientation [Optoiso.m4].

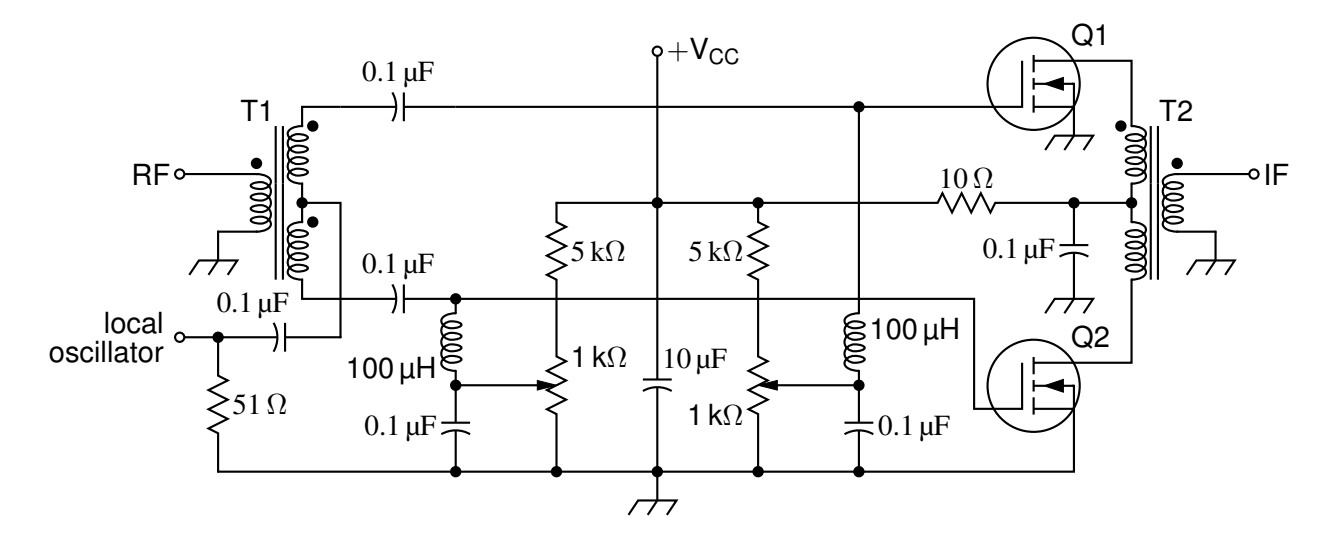

Figure 31: A balanced mixer, using mosfet and a custom transformer [Mixer.m4].

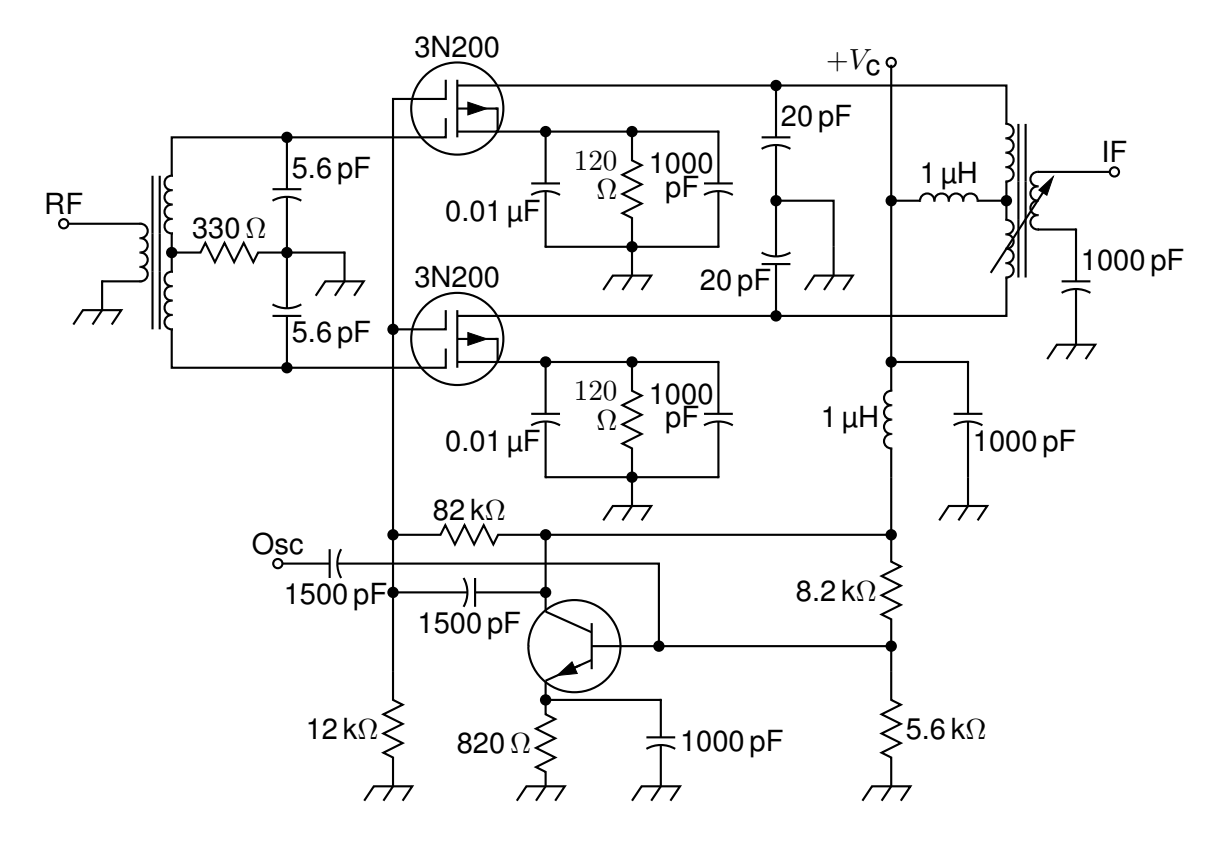

Figure 32: A push-pull mixer, showing FETs with multiple gates [PushPull.m4].

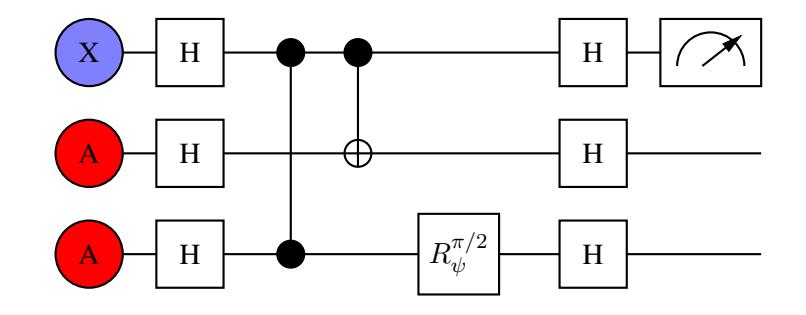

Figure 33: A quantum circuit [Quantum.m4].

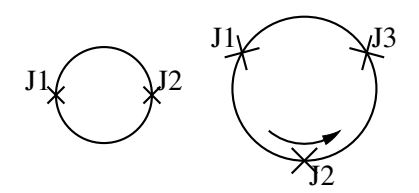

Figure 34: Superconducting quantum interface device (drawing direction down) [SQUID.m4].

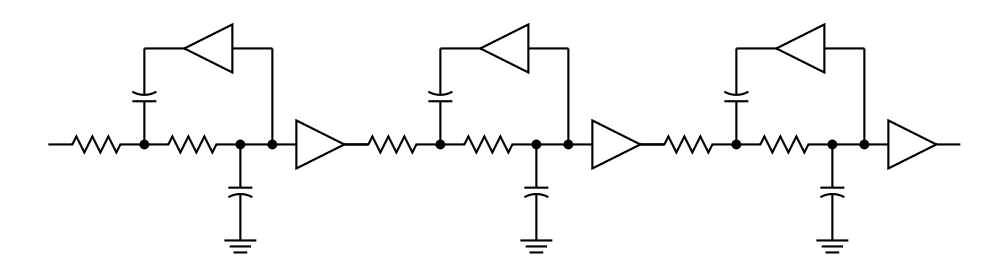

Figure 35: A six-pole filter [Sixpole.m4].

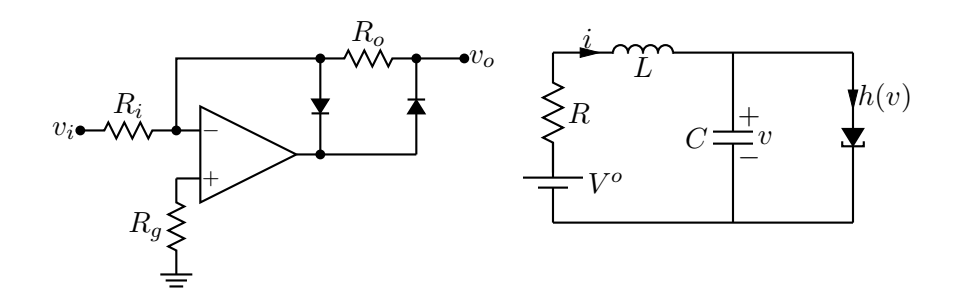

Figure 36: Precision half-wave rectifier and a tunnel diode circuit (illustrating opamp, diode, resistor, ground, and labels) [ex18.m4].

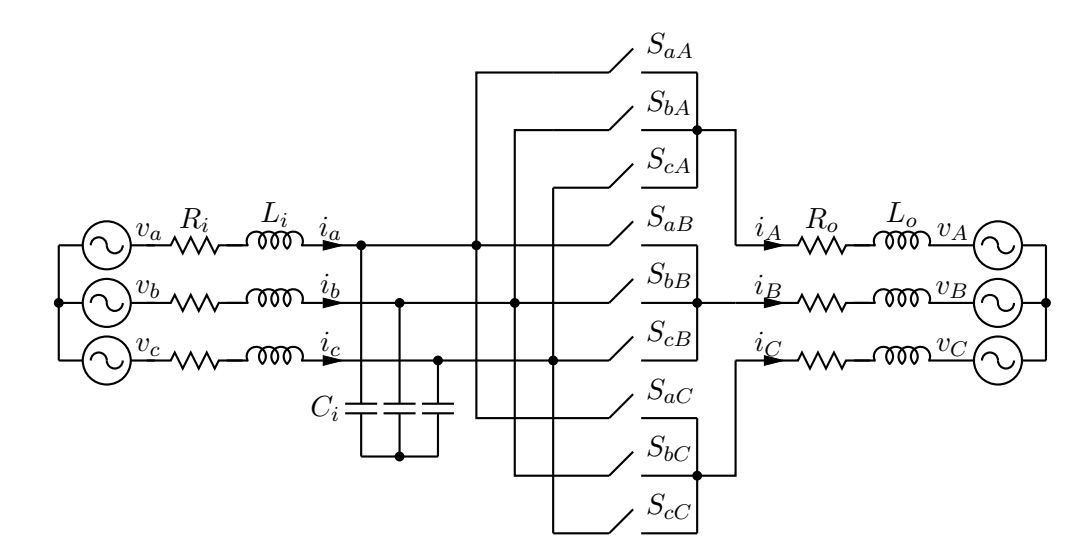

Figure 37: A three-phase switched AC-AC converter [MC.m4].

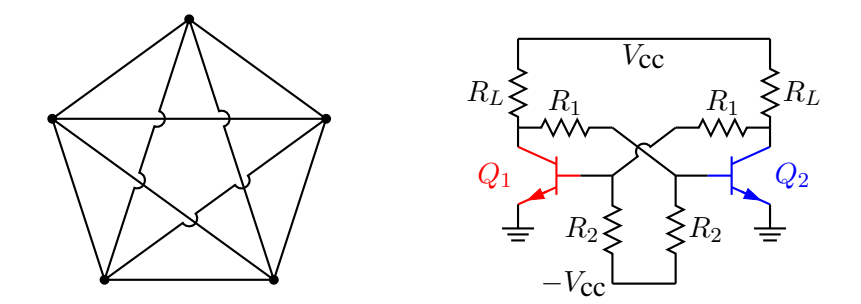

Figure 38: Non-planar graph and bistable circuit (illustrating the crossover macro and colored elements) [ex10.m4].

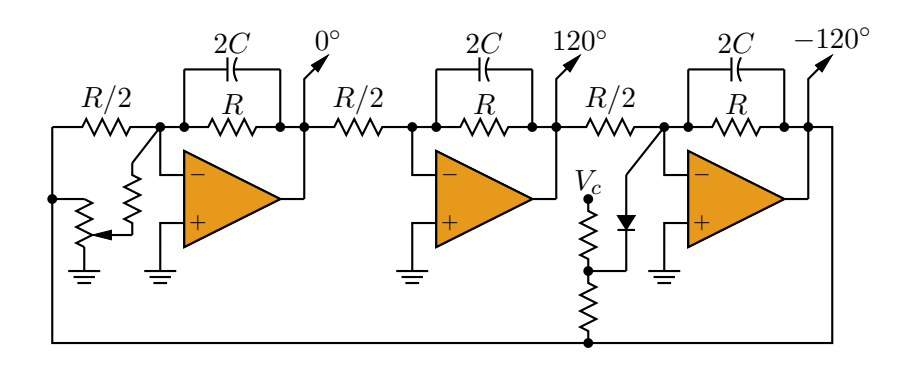

Figure 39: Three-phase oscillator [Three.m4].

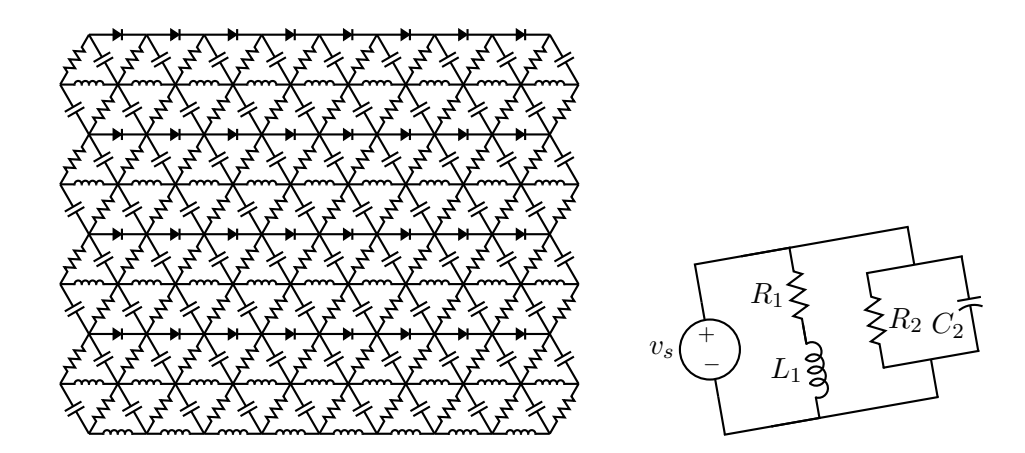

Figure 40: A repetitive network created by Pic looping and a skewed circuit used to test the macro parallel [ex17.m4].

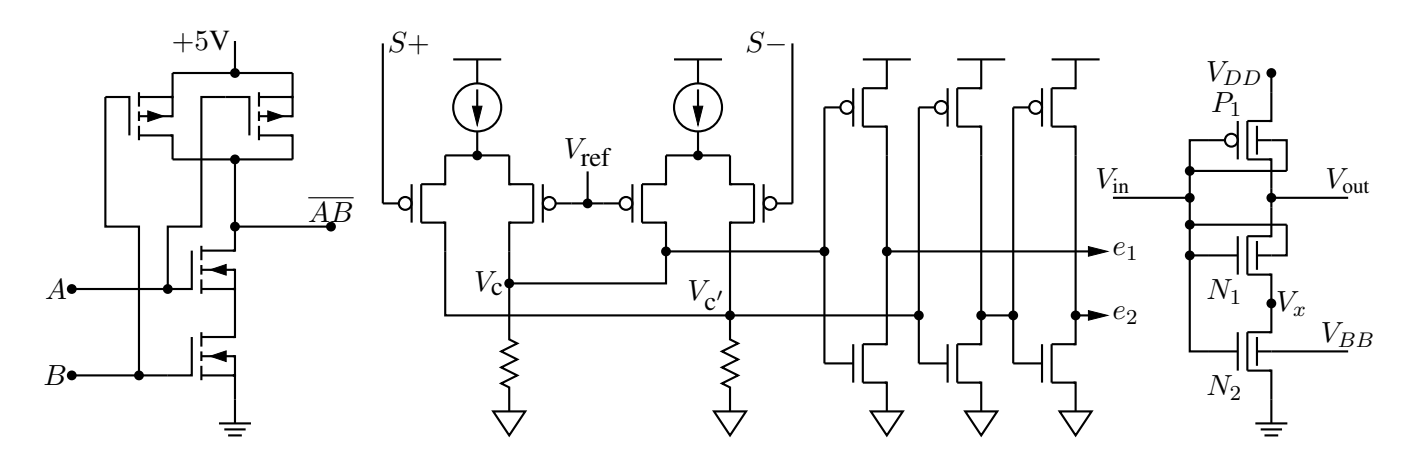

Figure 41: A CMOS NAND gate, a test circuit, and an XMOSFET example [ex12.m4].

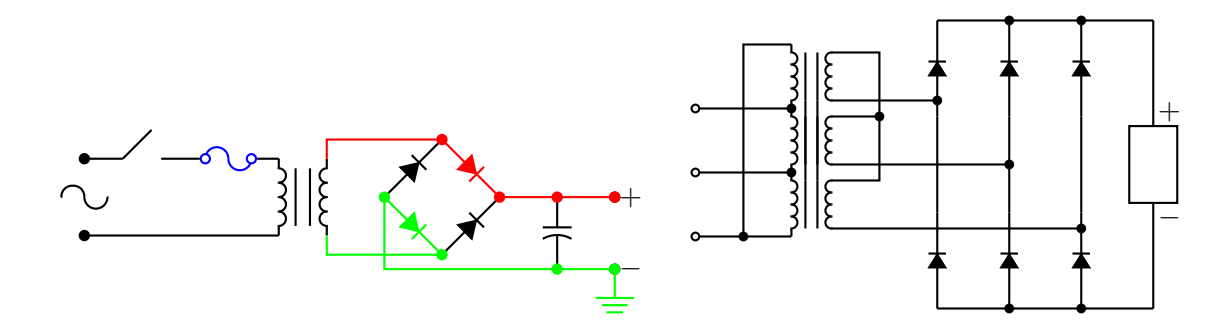

Figure 42: An elementary power supply circuit with colored elements, and a multiple-winding transformer with 3-phase rectifier [pwrsupply.m4].

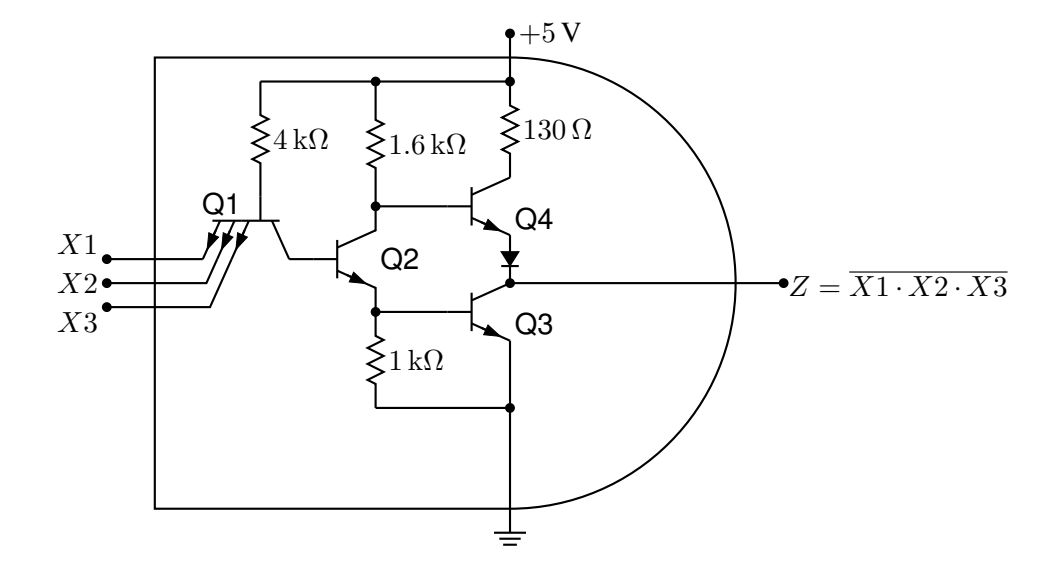

Figure 43: TTL NAND gate illustrating a transistor with multiple emitters [TTLnand.m4].

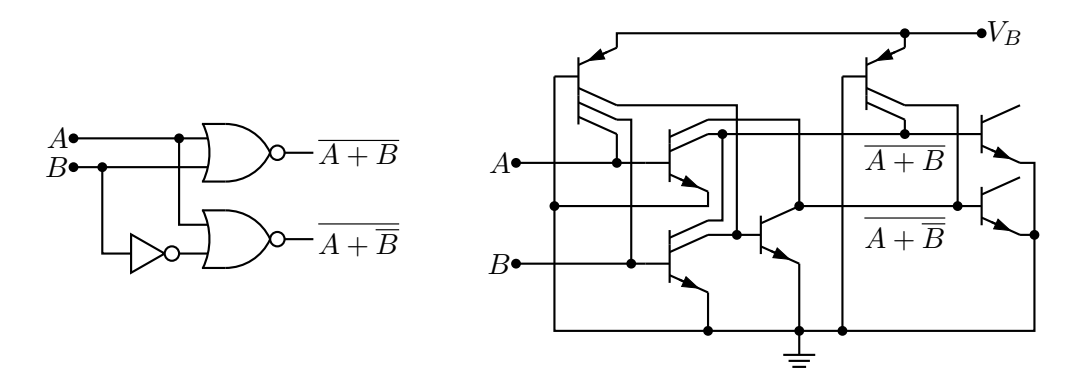

Figure 44: Gate circuit and equivalent embedded  $I^2L$  components illustrating multiple collectors [I2L.m4].

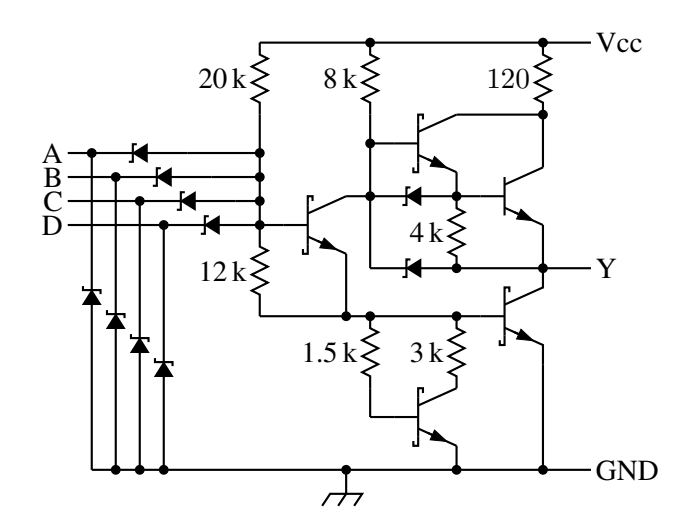

Figure 45: A 4-input NAND circuit illustrating the S (Schottky) option of bi\_trans [Schottky.m4].

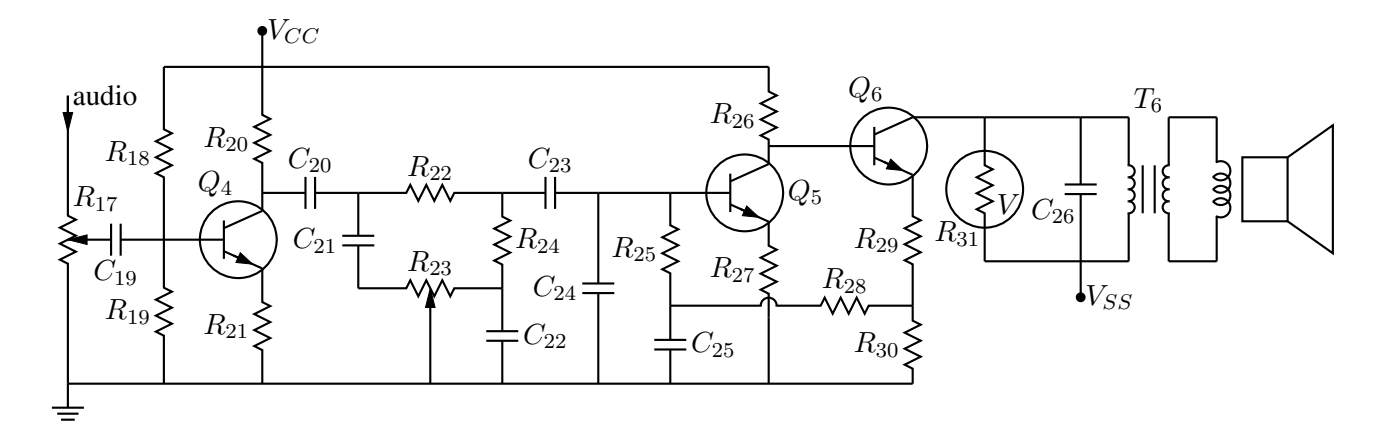

Figure 46: Transistor radio audio chain [ex11.m4].

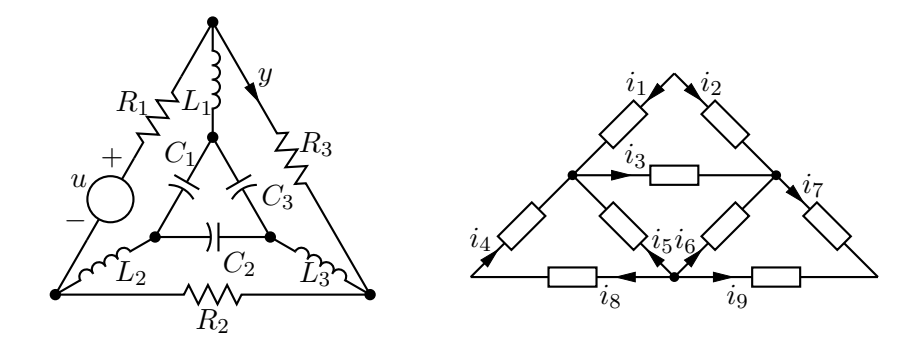

Figure 47: Labels on non-manhattan elements [ex04.m4].

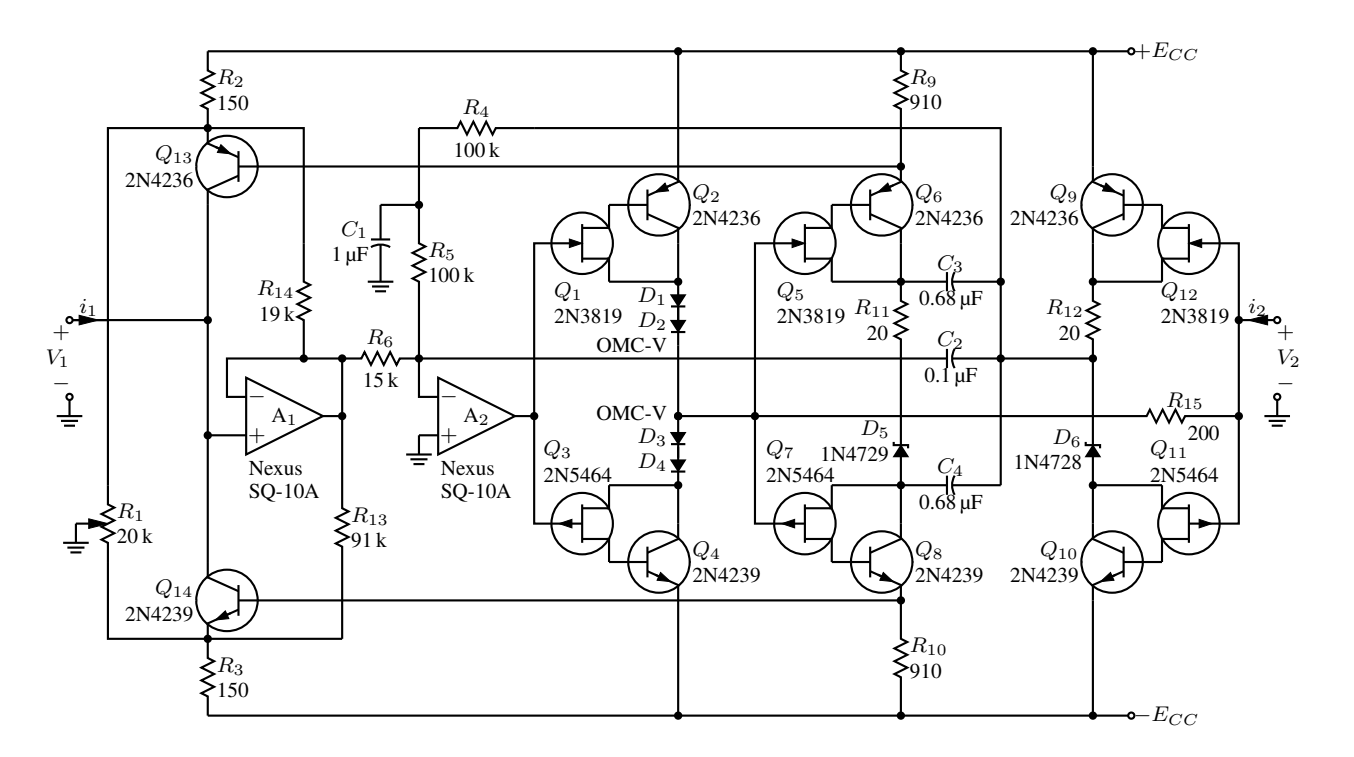

Figure 48: Realization of a controlled source (illustrating stacked element labels) [Csource.m4].

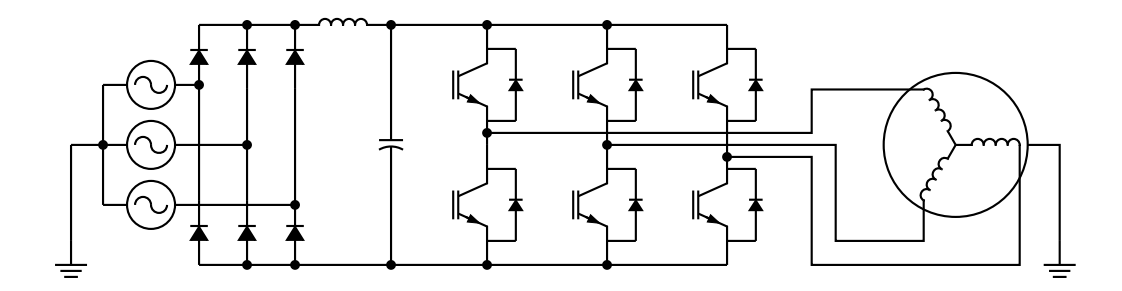

Figure 49: Synchronous machine driven by variable-speed drive and rectifier [Drive.m4].

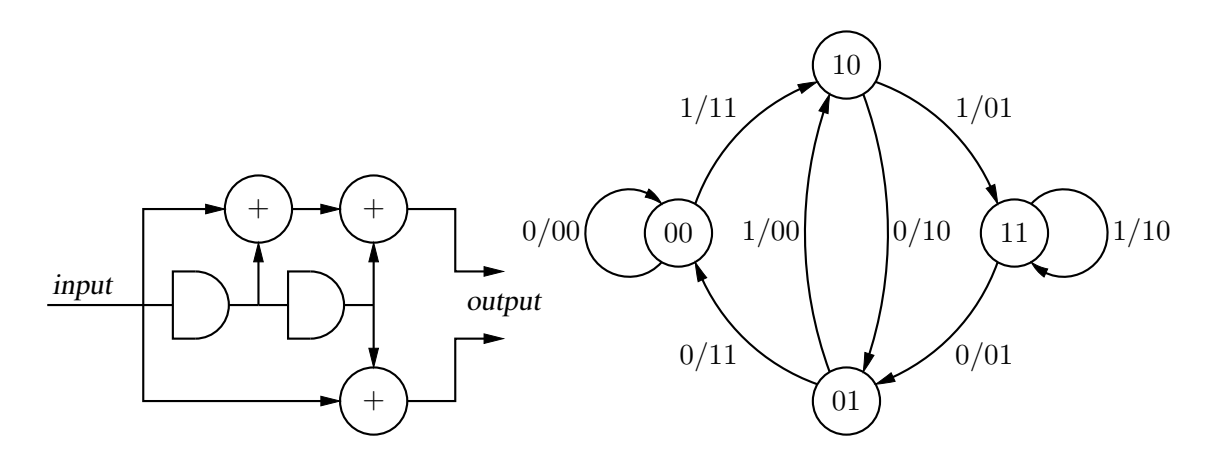

Figure 50: A rate  $1/2$  binary convolutional coder and its state diagram [ex16.m4].

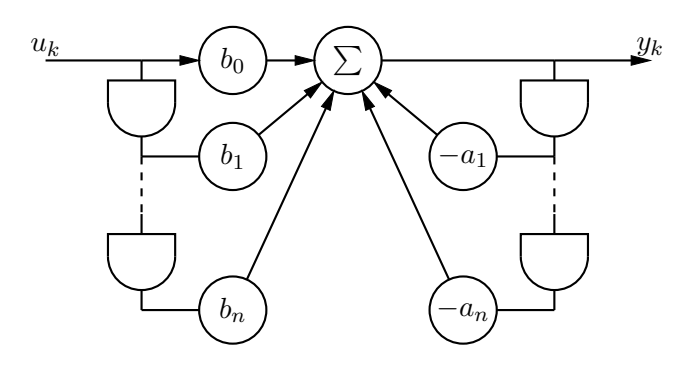

Figure 51: Digital filter [ex03.m4].

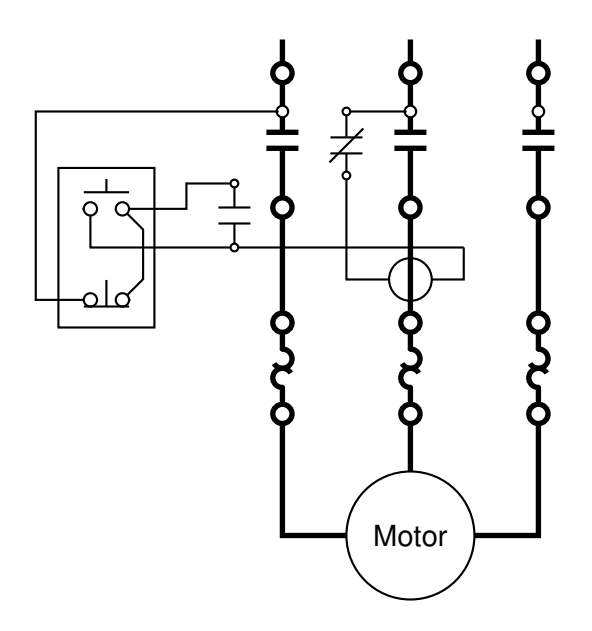

Figure 52: Motor control connections [MotorControl.m4].

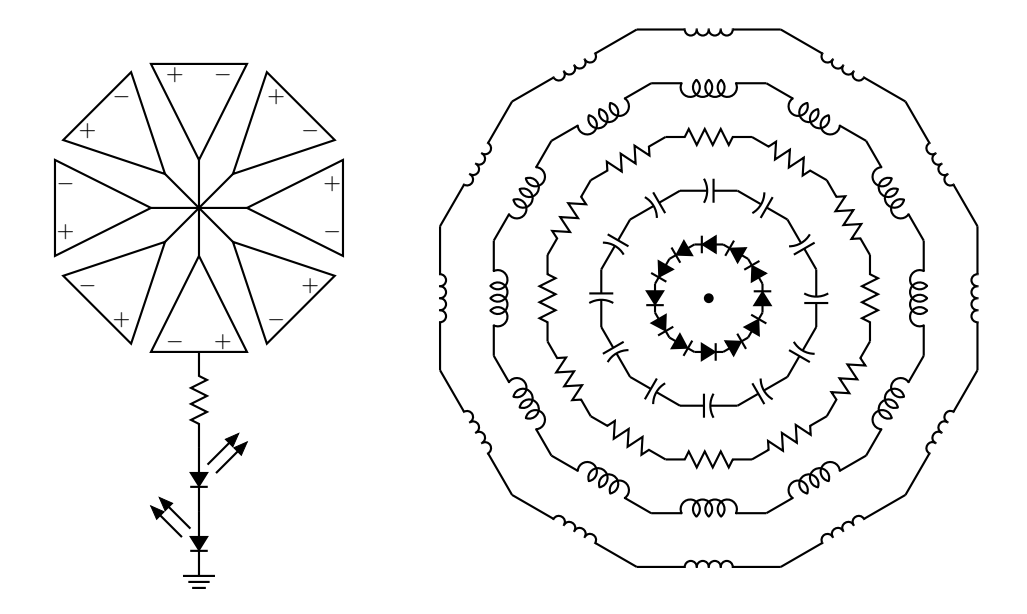

Figure 53: Elements at obtuse angles [ex02.m4].

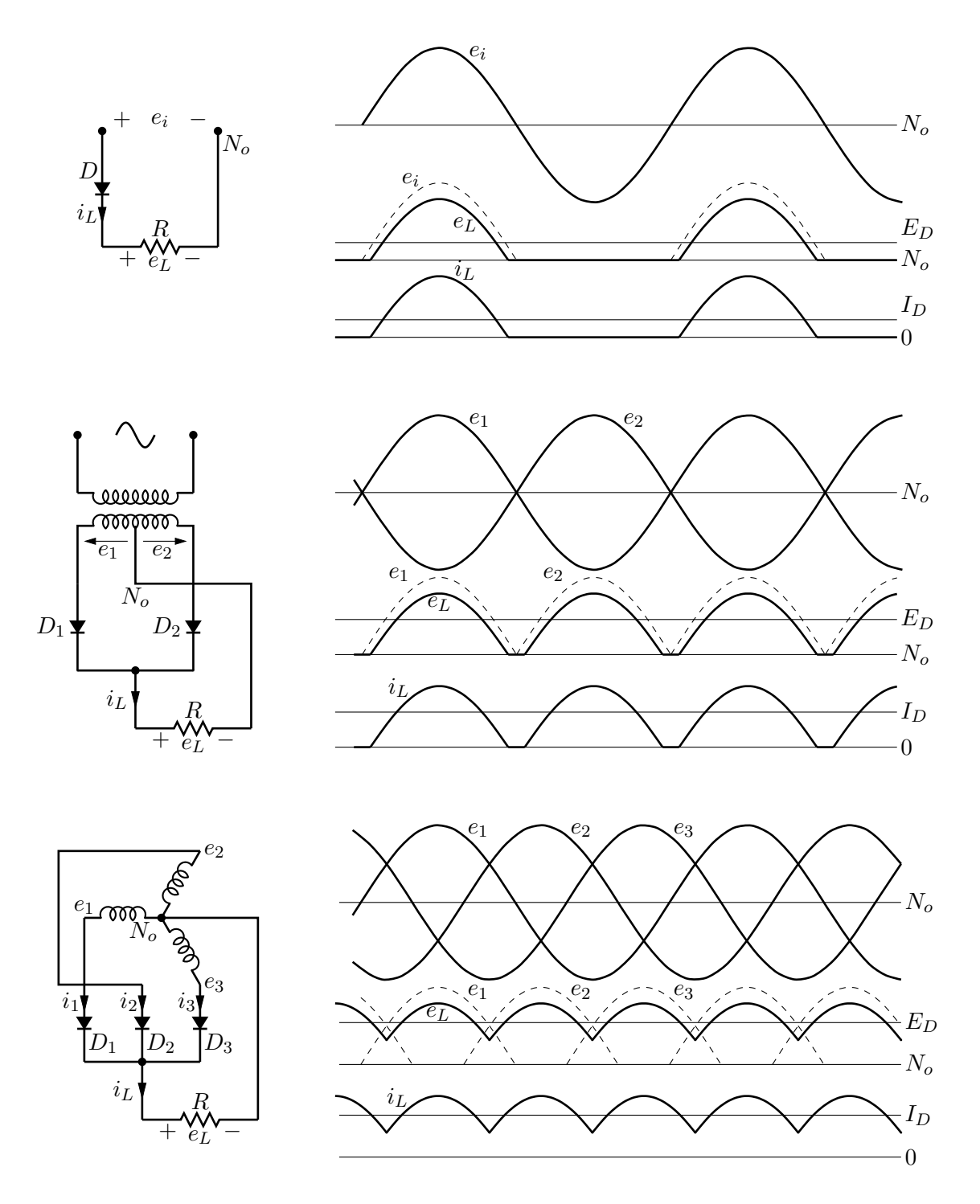

Figure 54: Rectifier circuits and waveforms [Rectifiers.m4].

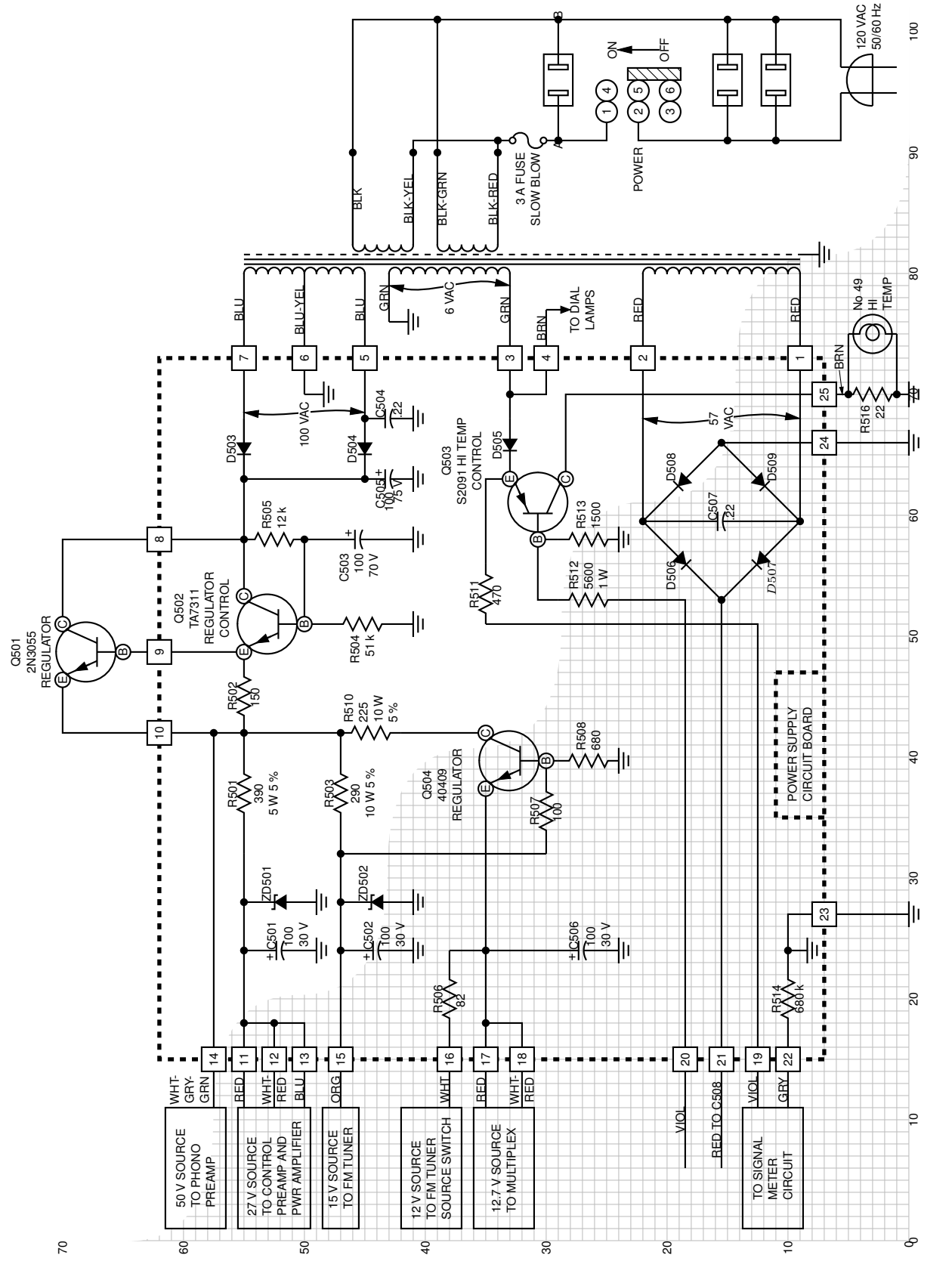

Figure 55: The power supply of a Heathkit AR-15 (Now, *that* was a receiver!) with custom transformer and other elements, drawn on a grid (partially shown) to aid in placement [Heathkit c.m4]. Figure 55: The power supply of a Heathkit AR-15 (Now, *that* was a receiver!) with custom transformer and other elements, drawn on a grid (partially shown) to aid in placement [Heathkit.m4].

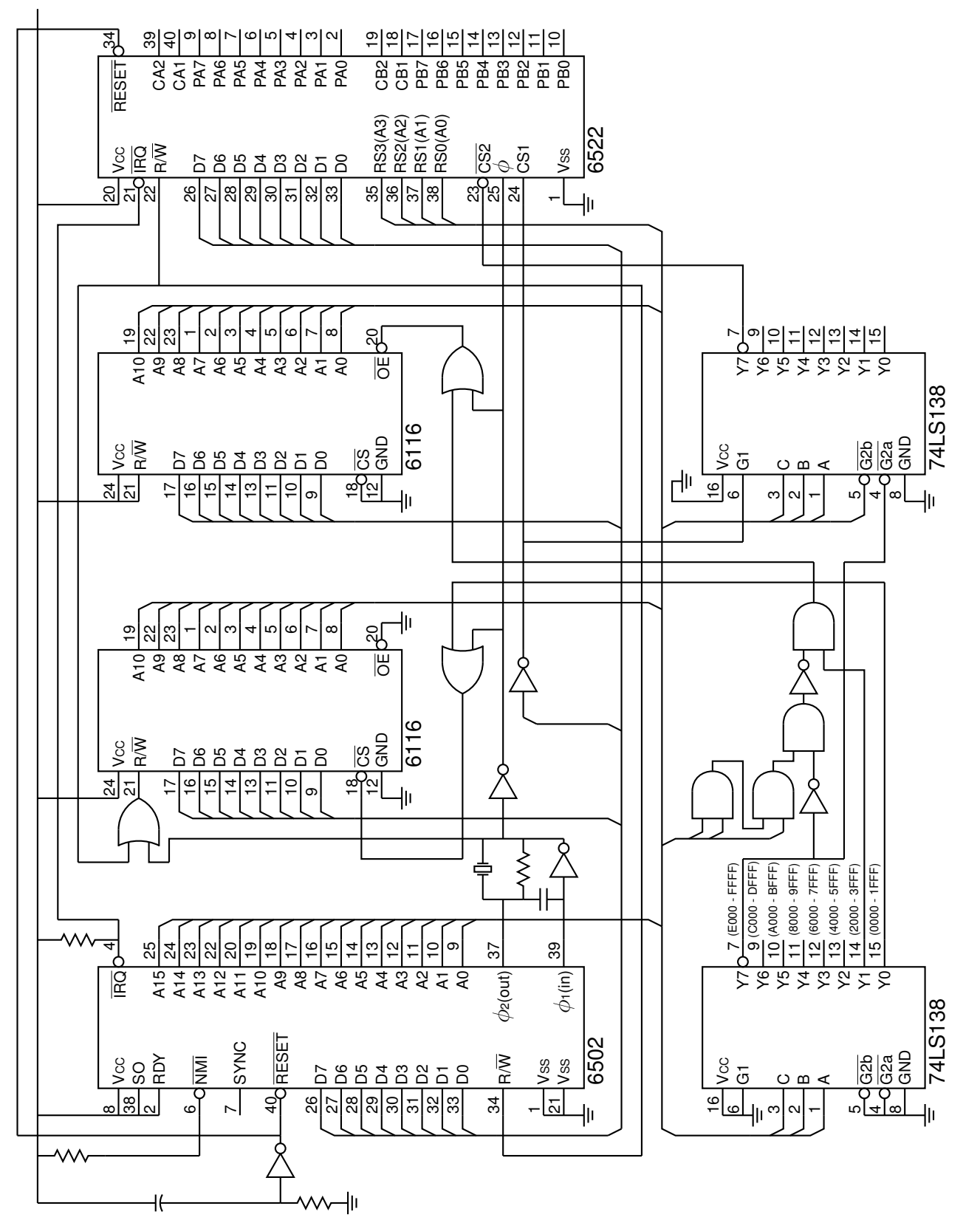

Figure 56: A digital circuit of moderate size, redrawn from M. P. Maclenan and G. M. Burns, "An Approach to Drawing Circuit Diagrams for Text Books," Figure 56: A digital circuit of moderate size, redrawn from M. P. Maclenan and G. M. Burns, "An Approach to Drawing Circuit Diagrams for Text Books," Tugboat (12)1, March 1991, pp. 66-69 [1cct.m4]. Tugboat (12)1, March 1991, pp. 66-69 [lcct.m4].

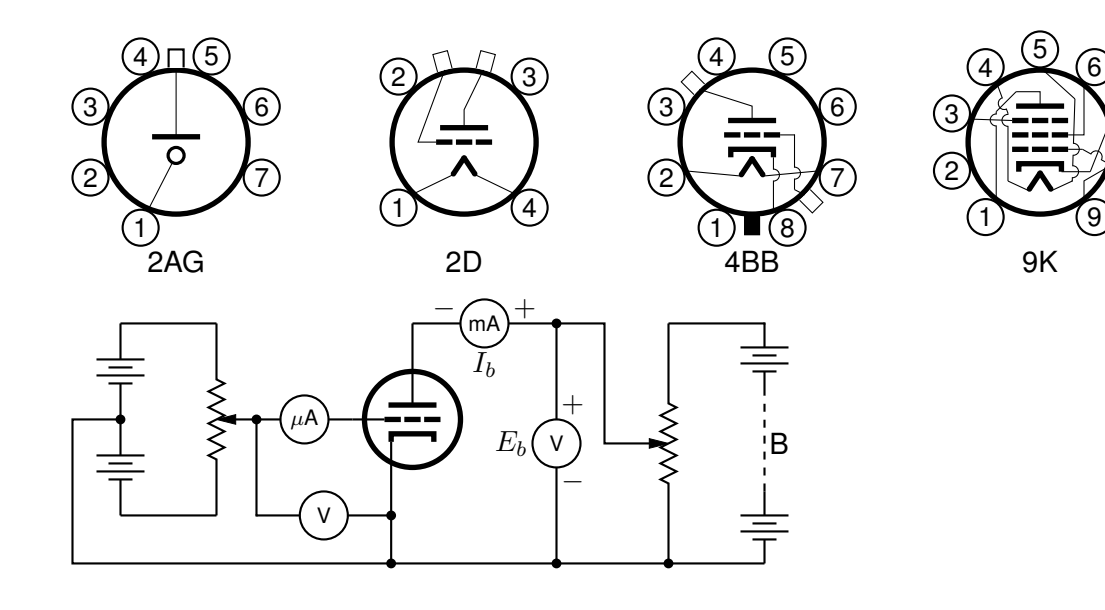

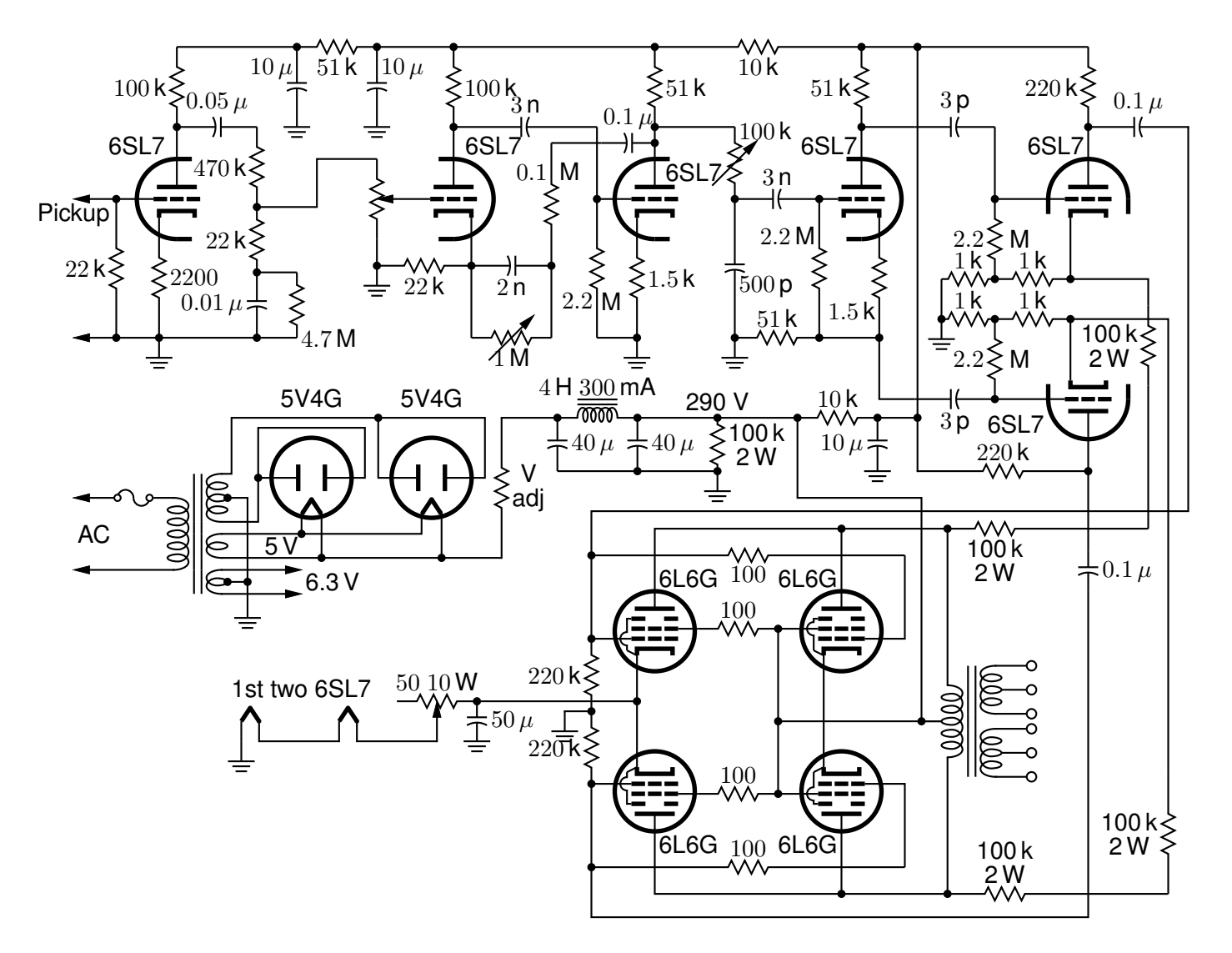

Figure 57: Electron-tube diagrams: a few bottom-view base diagrams, a generic triode test circuit, and a 25-watt audio amplifier adapted from F. Langford-Smith, *Radiotron Designer's Handbook,* fourth edition, Harrison, NJ: Radio Corporation of America, 1952 [Tubediags.m4].

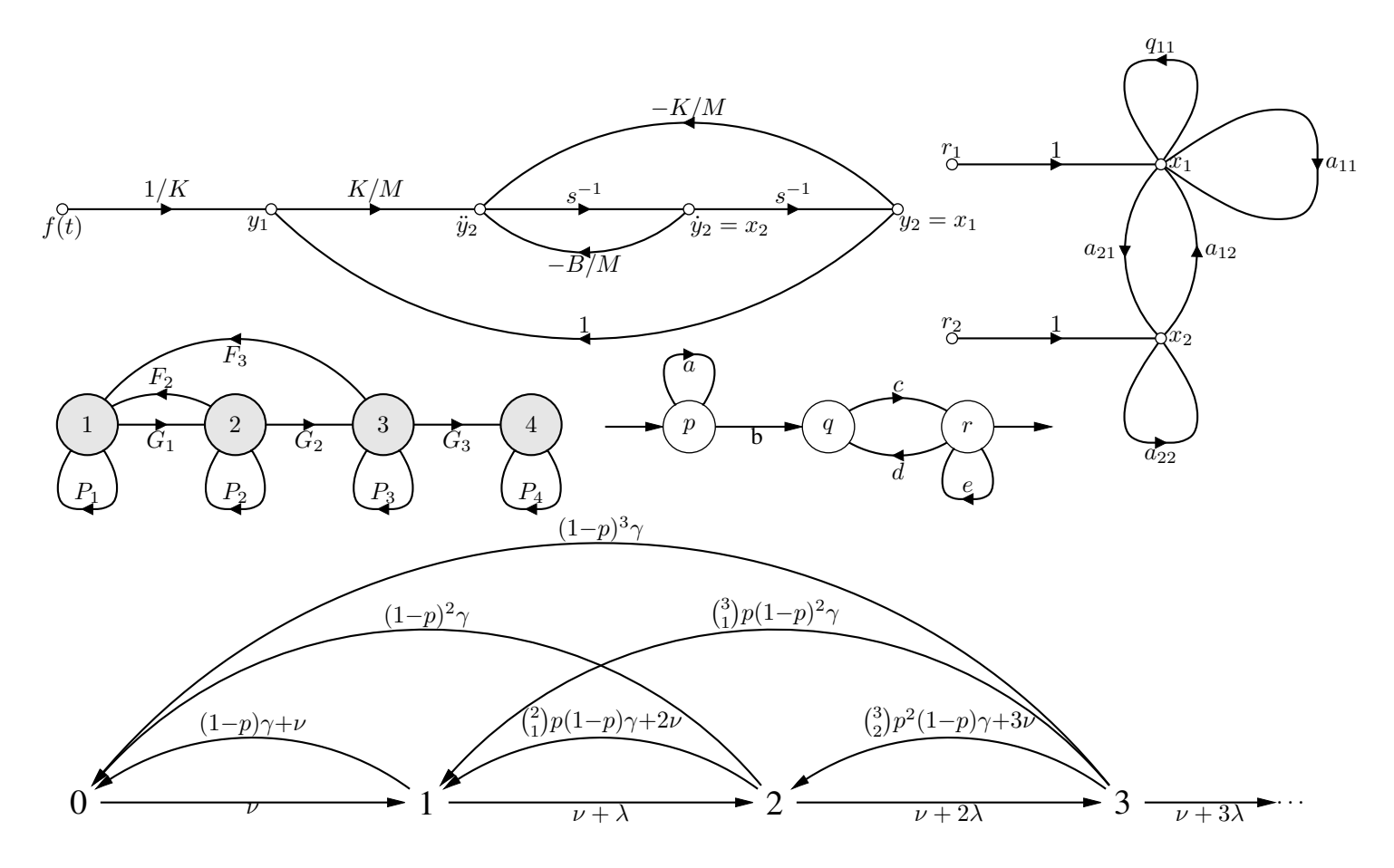

Figure 58: Signal-flow graphs [sfg.m4].

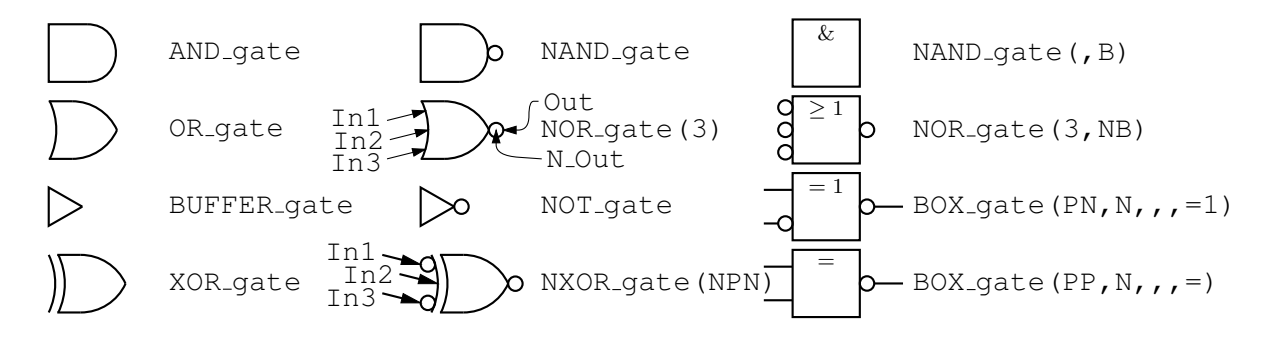

Figure 59: Basic logic gates [Logic.m4].

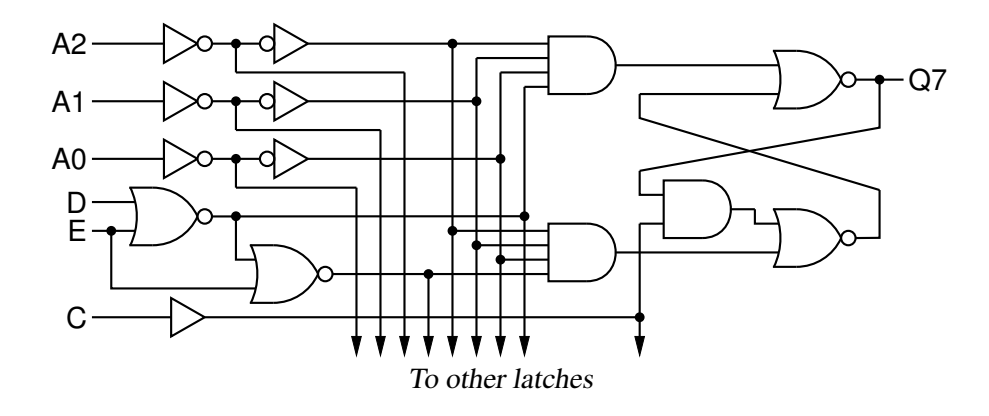

Figure 60: General-purpose latch: a small logic circuit [ex08.m4].

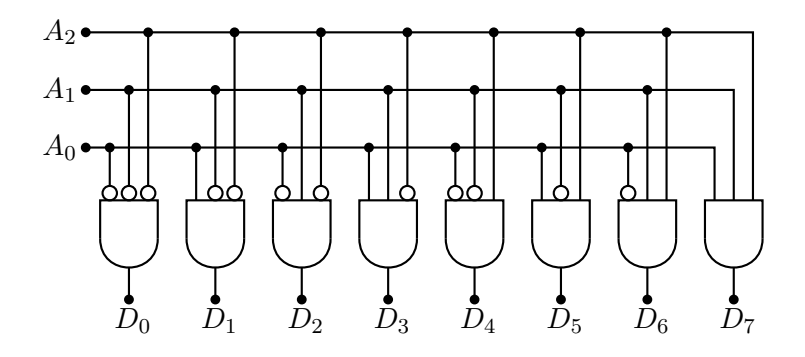

Figure 61: Decoder logic, constructed using the for\_macro [Decoder.m4].

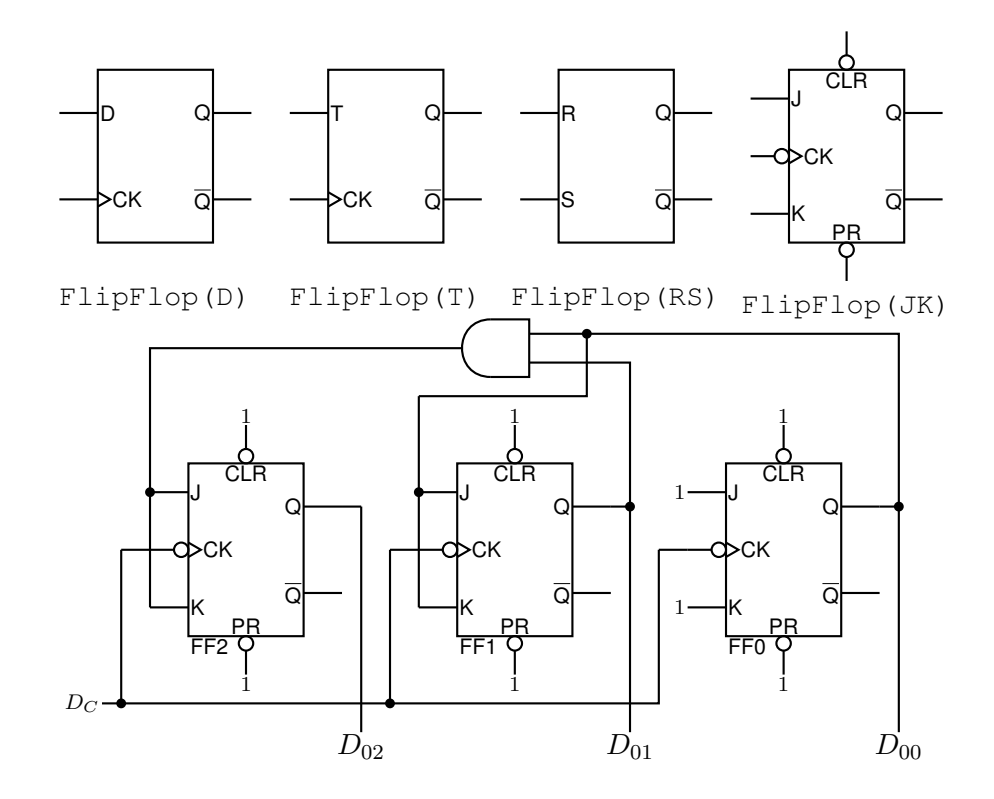

Figure 62: Some flip-flops [ex21.m4].

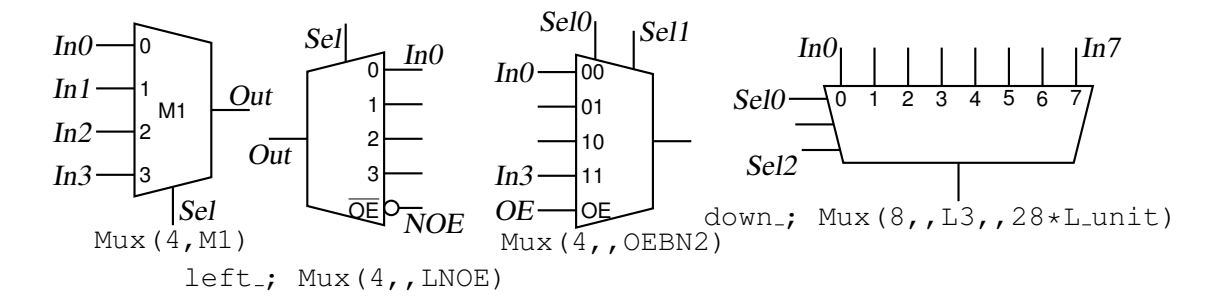

Figure 63: Multiplexer [Multiplexer.m4].

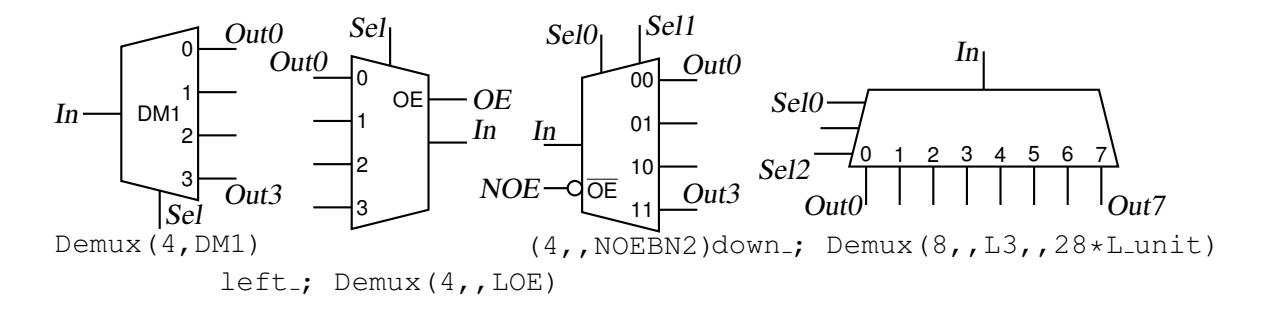

Figure 64: Demultiplexer [Demultiplexer.m4].

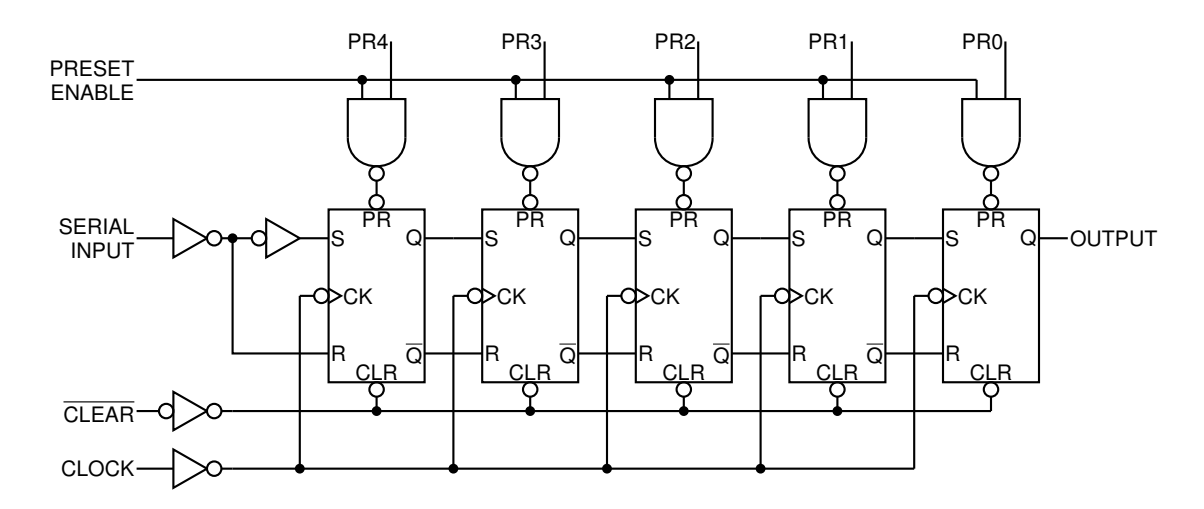

Figure 65: A 5-bit shift register drawn using a custom flip-flop [ShiftR.m4].

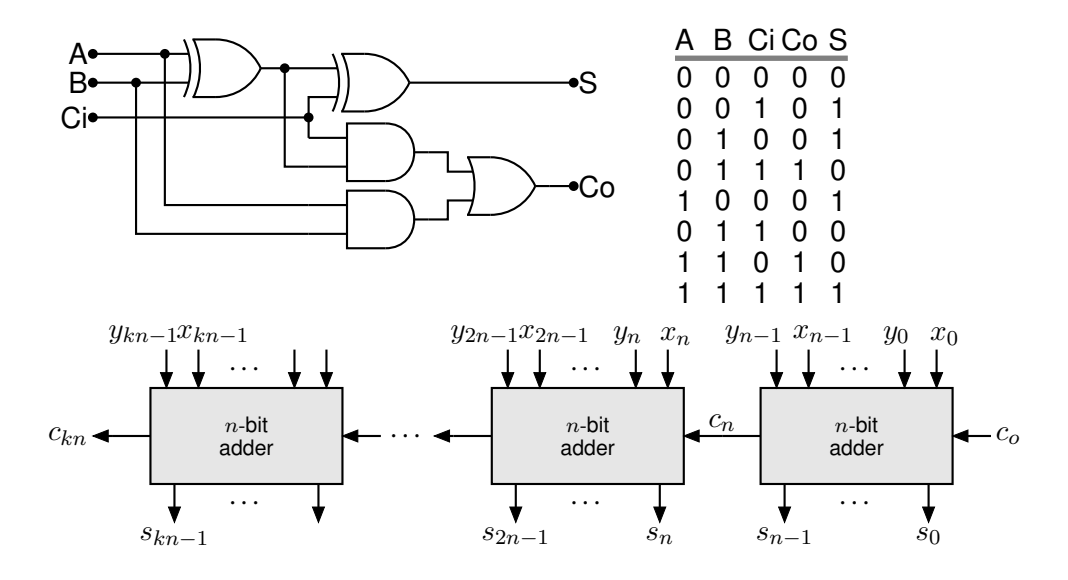

Figure 66: A full adder and a cascade of  $n$ -bit adders [Adder.m4].

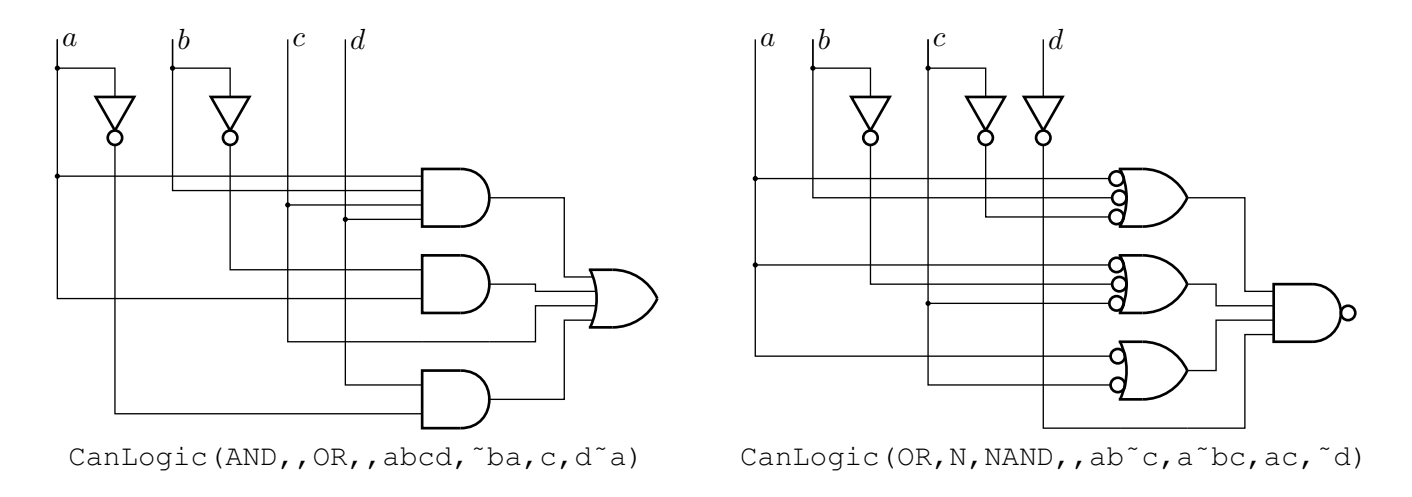

Figure 67: A way of automatically drawing two-layer logic diagrams [CanLogic.m4].

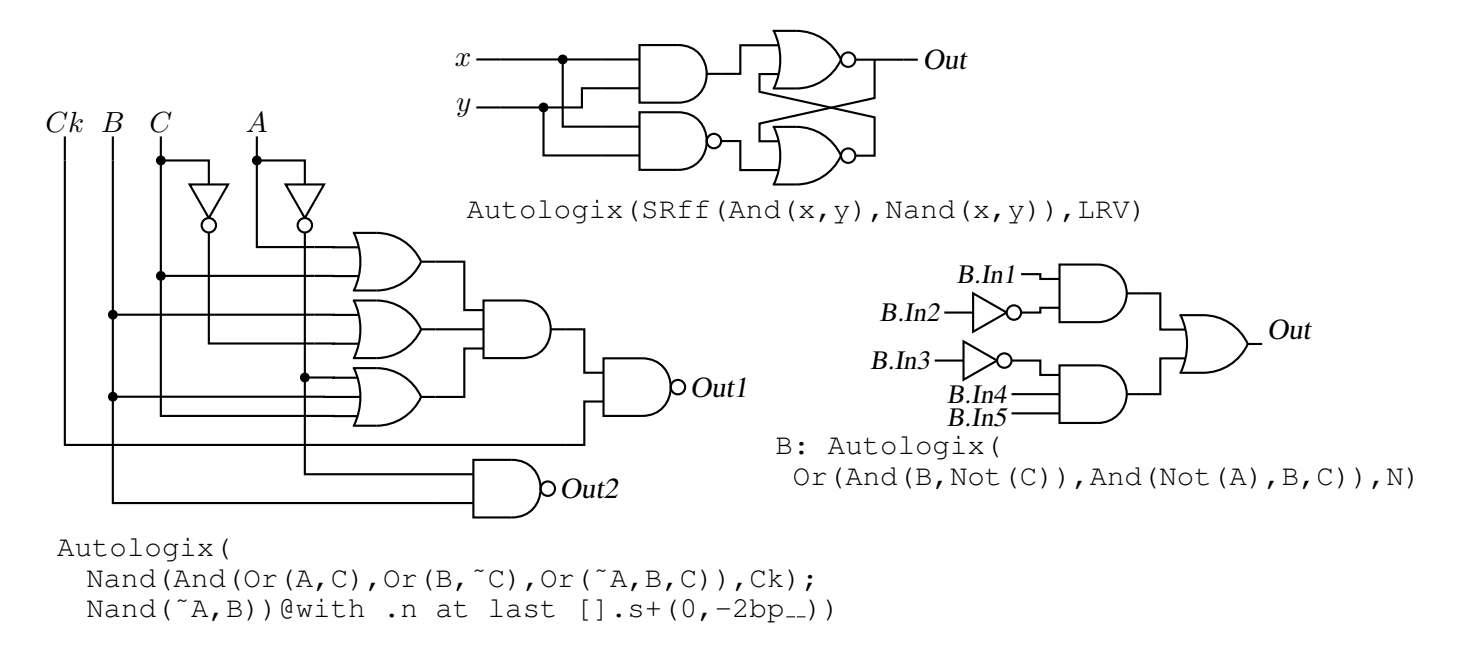

Figure 68: The Autologix (Boolean expression; Boolean expression..., options) macro automatically draws Boolean expressions in function notation. The function tree is drawn, then a row or column of inputs, then the connections. The default result is on the left, a custom element at the top, and a tree of gates only is shown on the right. [Alogix.m4].

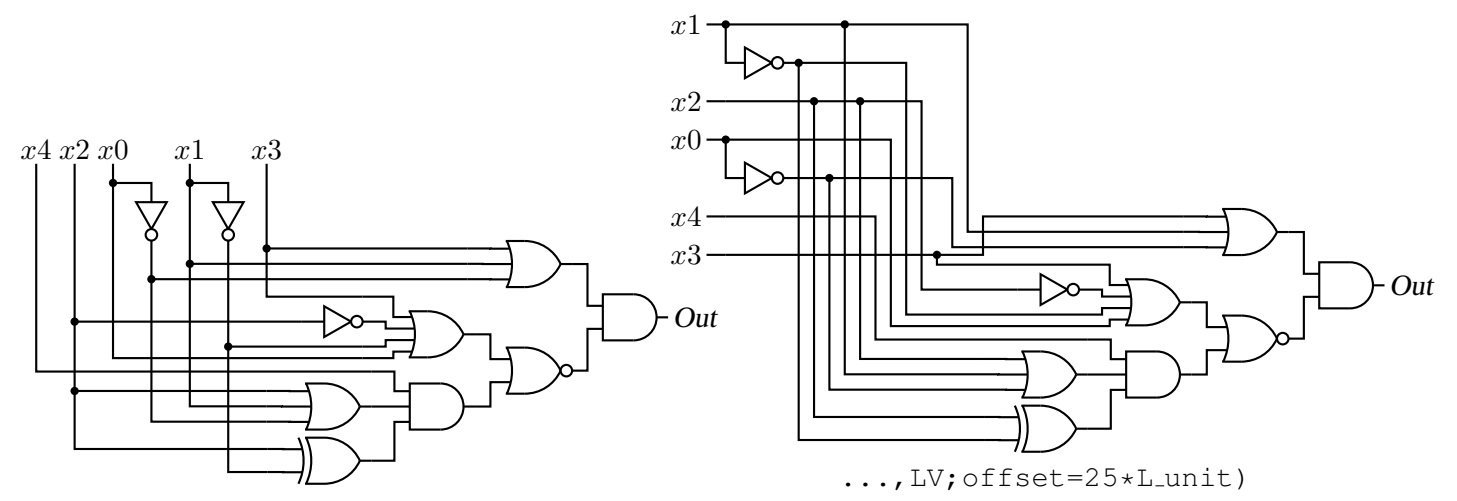

Autologix(And(Or(x3,x1,~x0), Nor(Or(x3,Not(x2),˜x1,x0),And(x4,Or(x2,x1,˜x0), Xor(x2,˜x1)))))

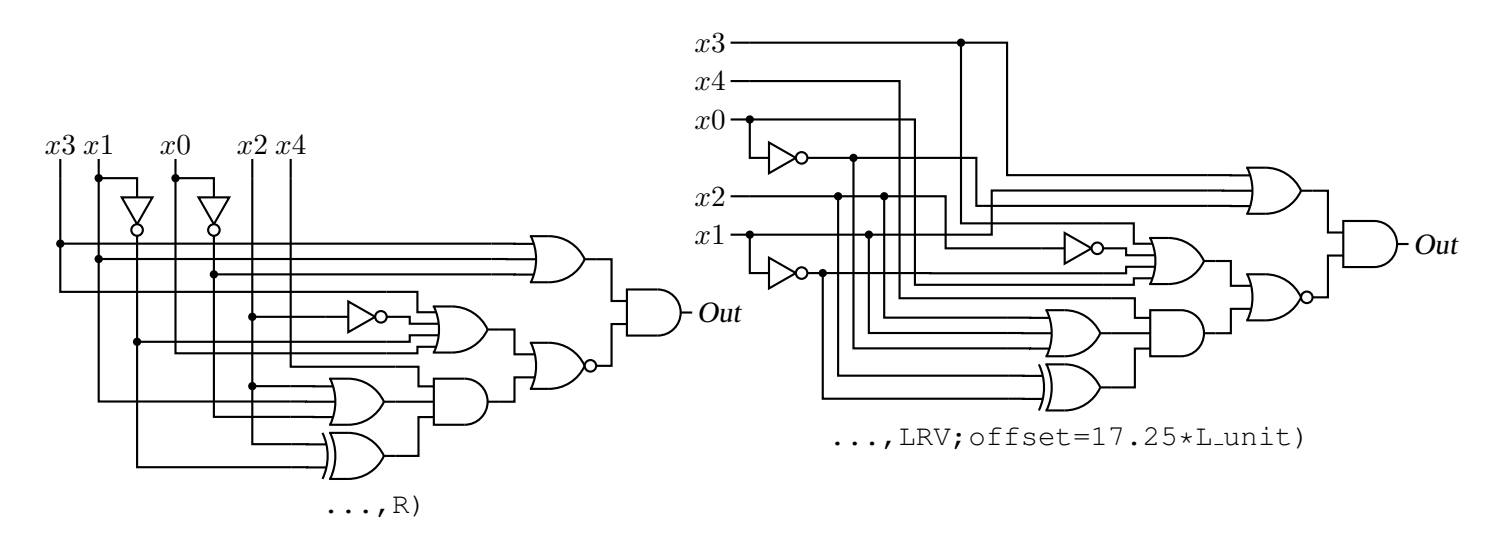

Figure 69: The Autologix macro can draw inputs on the left but the added drawing complexity may require hand tuning with second-argument options: L puts the inputs on the left, R reverses their order, V scans the input arguments in reverse order, and offset=value displaces the array of inputs [ABlogix.m4].

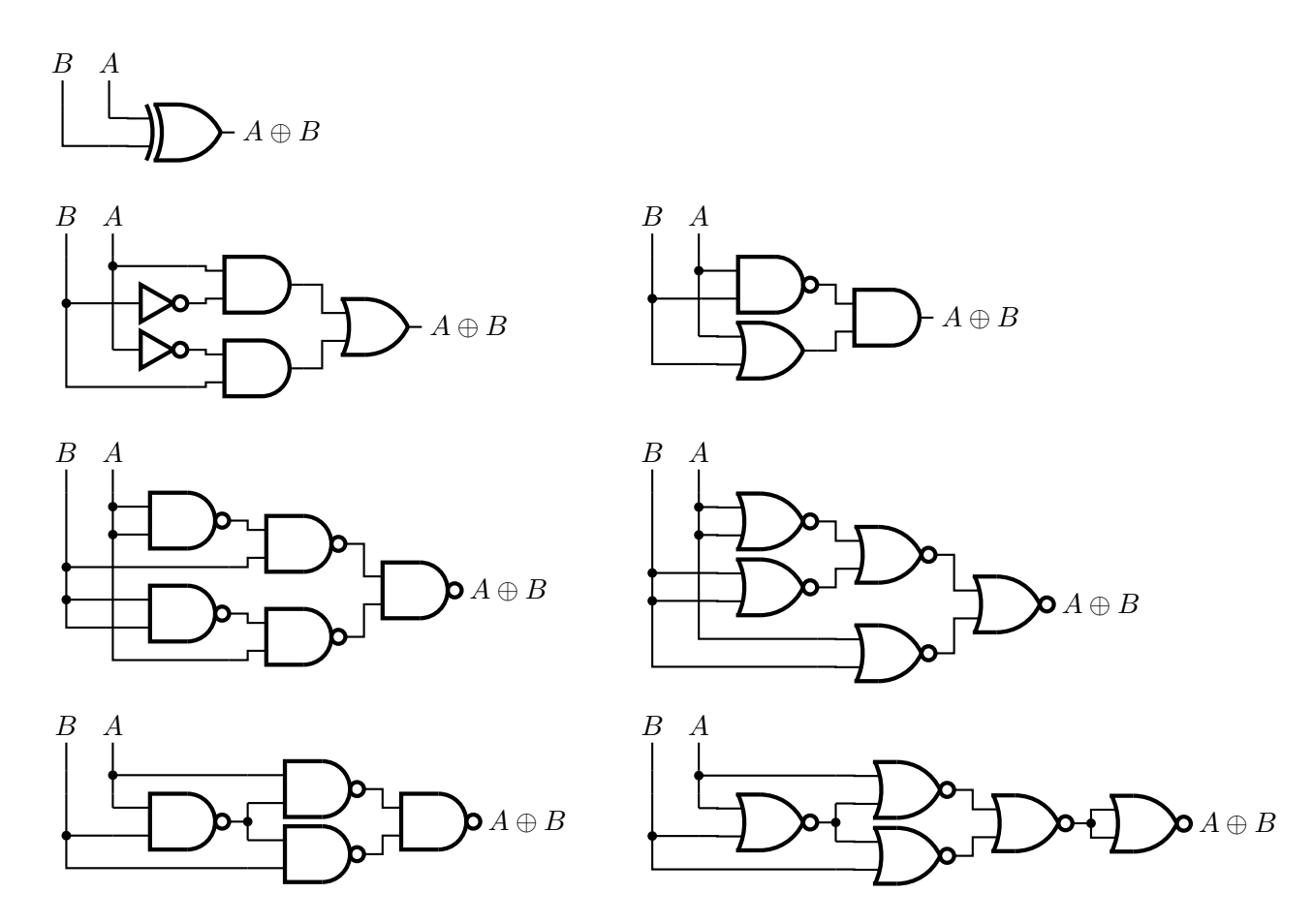

Figure 70: Realizations of the XOR function using Autologix [XOR.m4].

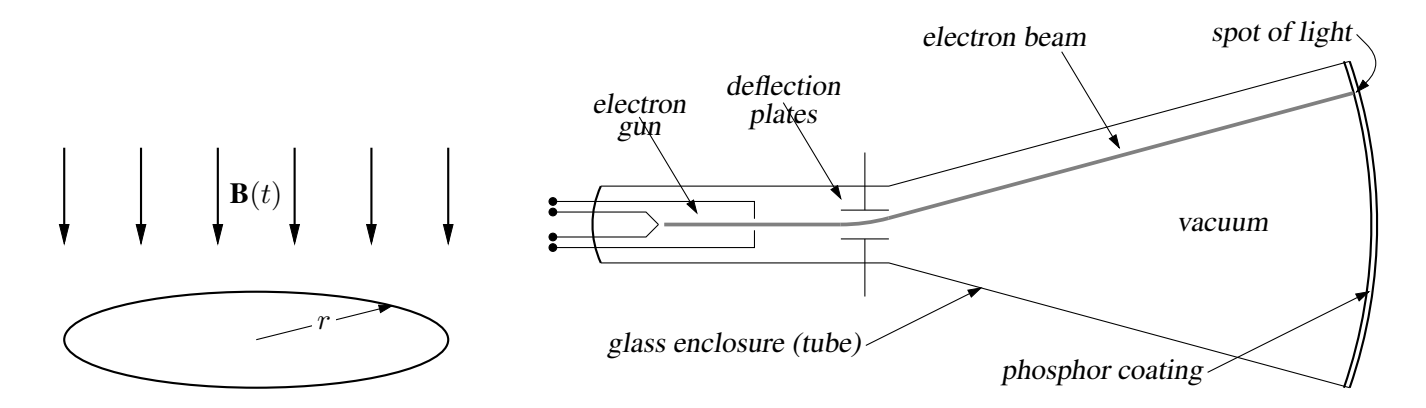

Figure 71: Line diagrams [ex00.m4].

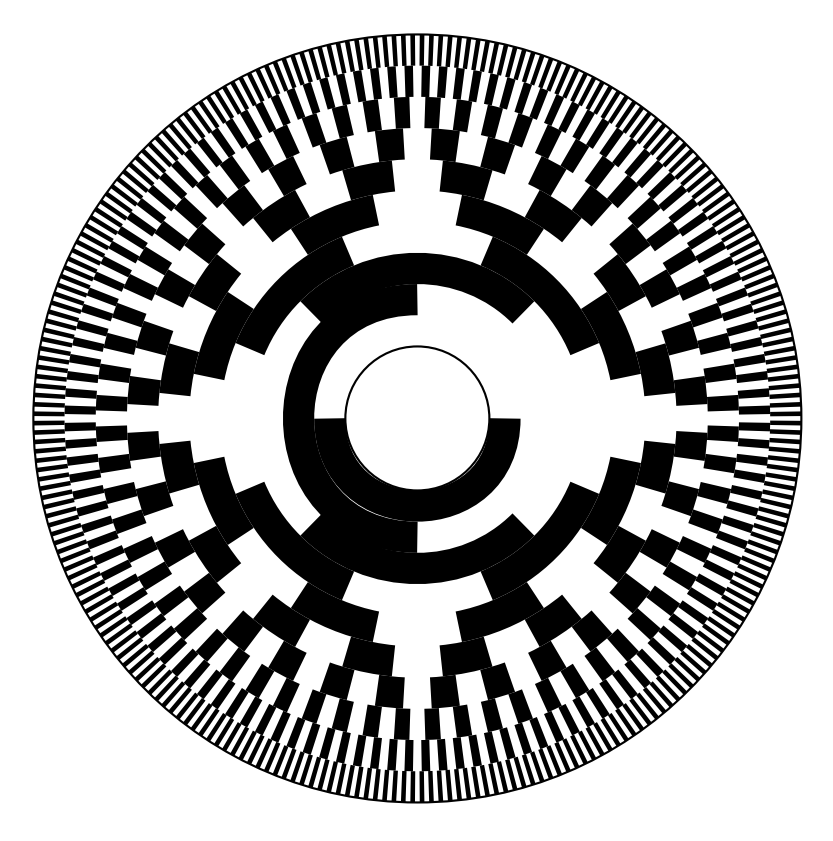

Figure 72: Gray code 10-bit encoder disk pattern [GrayCode.m4].

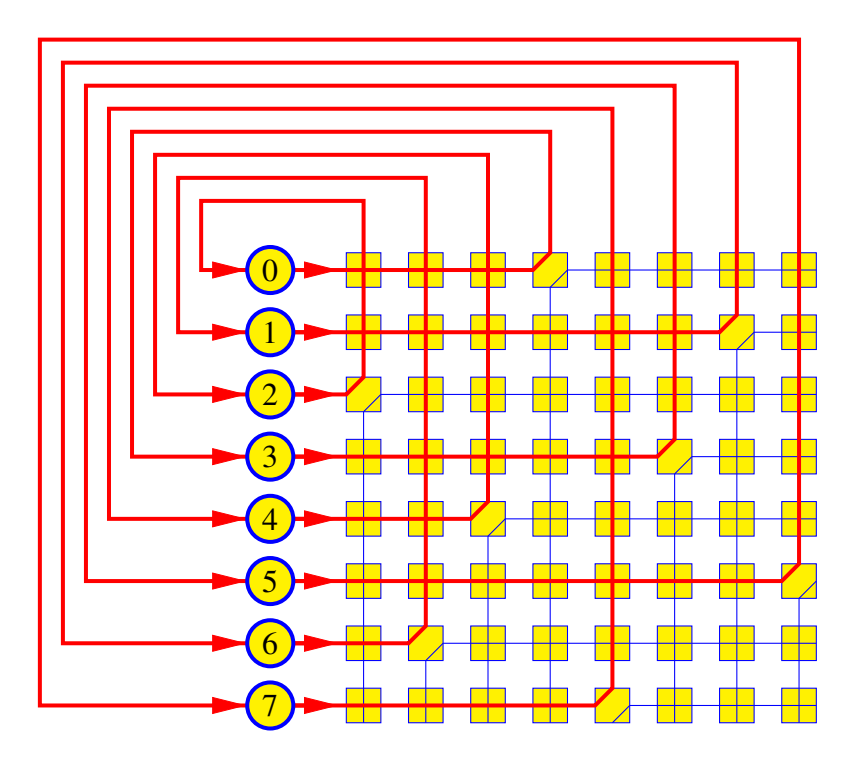

Figure 73: A crossbar switch [Crossbar.m4].

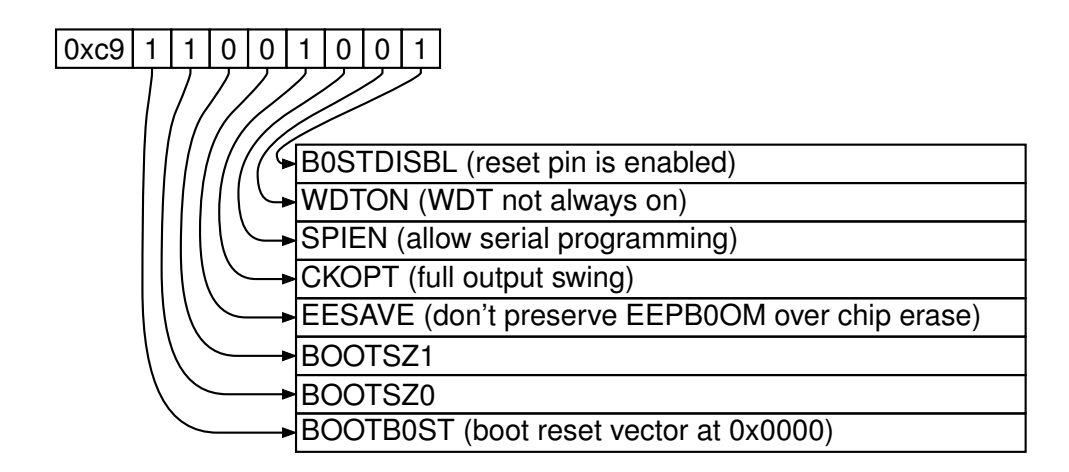

Figure 74: Elementary splines [Byte.m4].

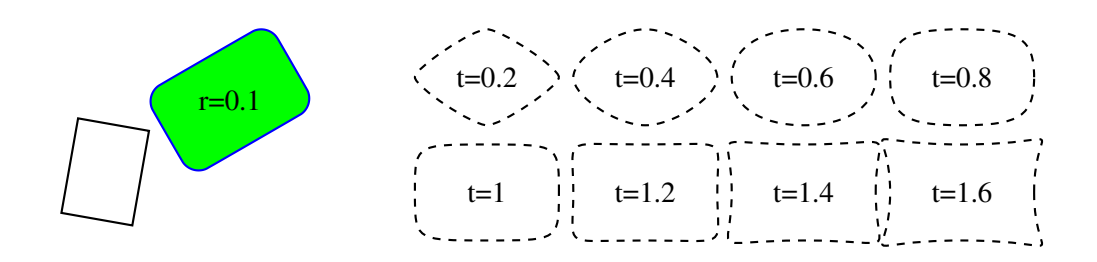

Figure 75: The macro  $rotbox(wid,ht,type, [r|t=val])$  draws a box in the current direction [Rotbox.m4].

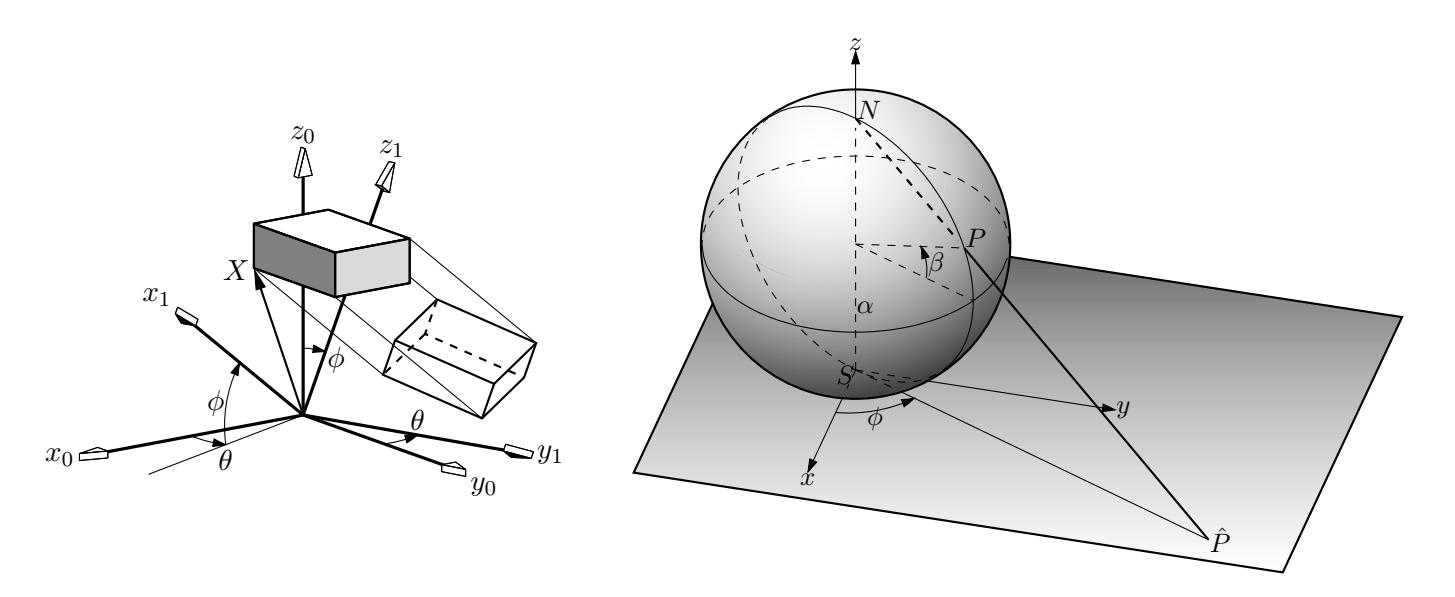

Figure 76: Test of project and other lib3D macros, showing the projection of a solid onto the  $y_1, z_1$  plane by sighting along the  $x_1$  axis. [exp.m4].

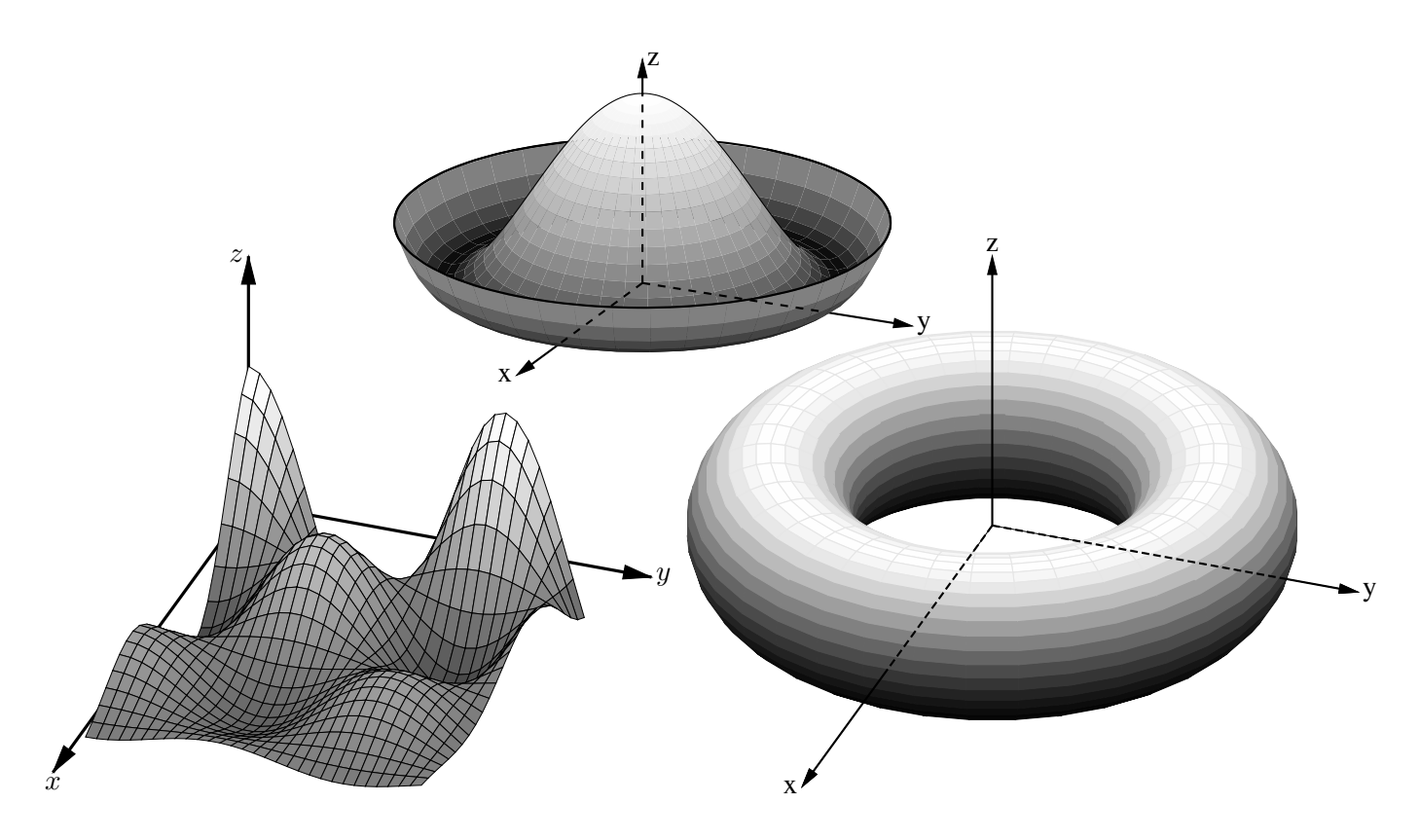

Figure 77: Plotting surfaces using gray scales. A sort algorithm determines plotting order [graysurf.m4].

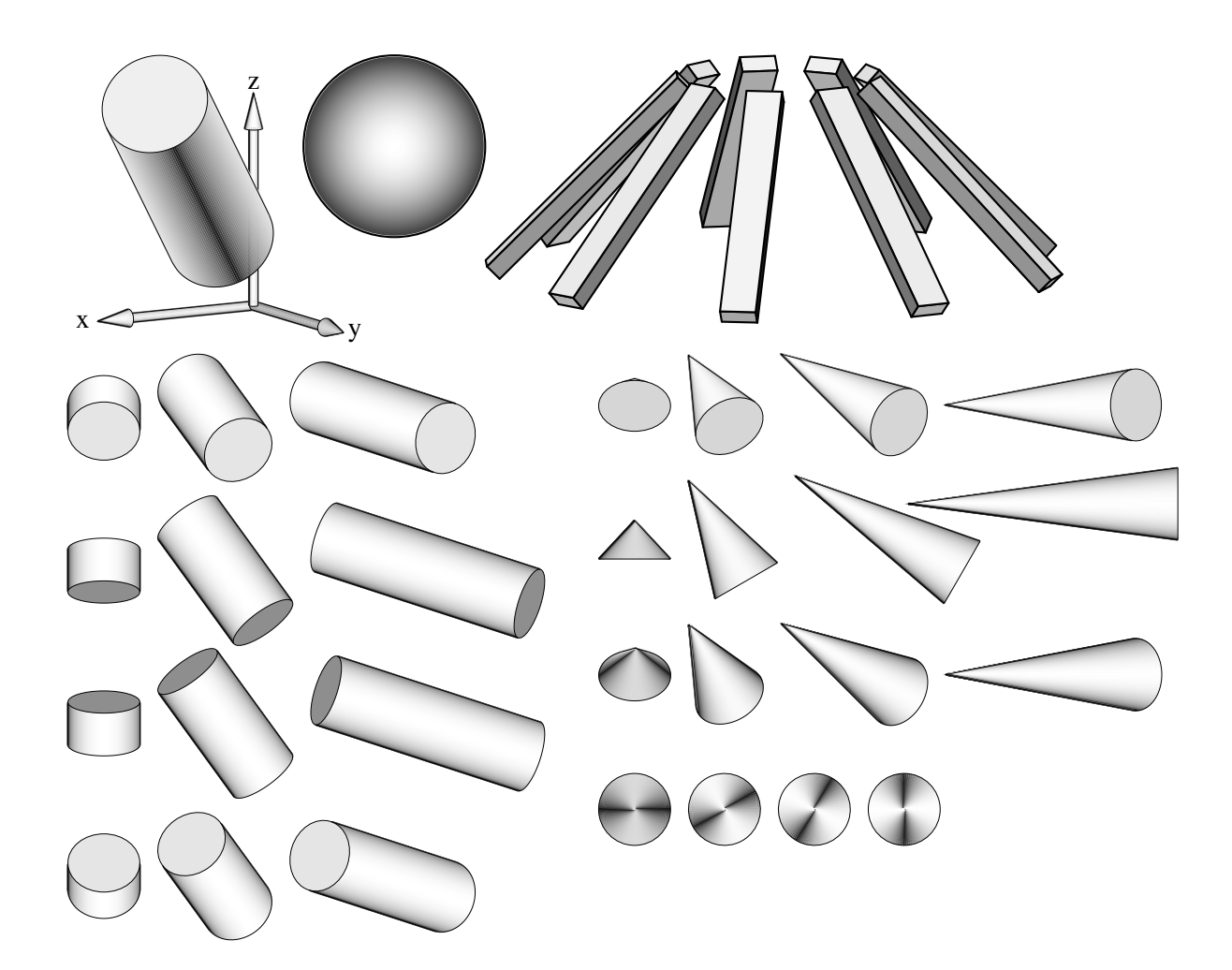

Figure 78: Basic shapes [shapes.m4].

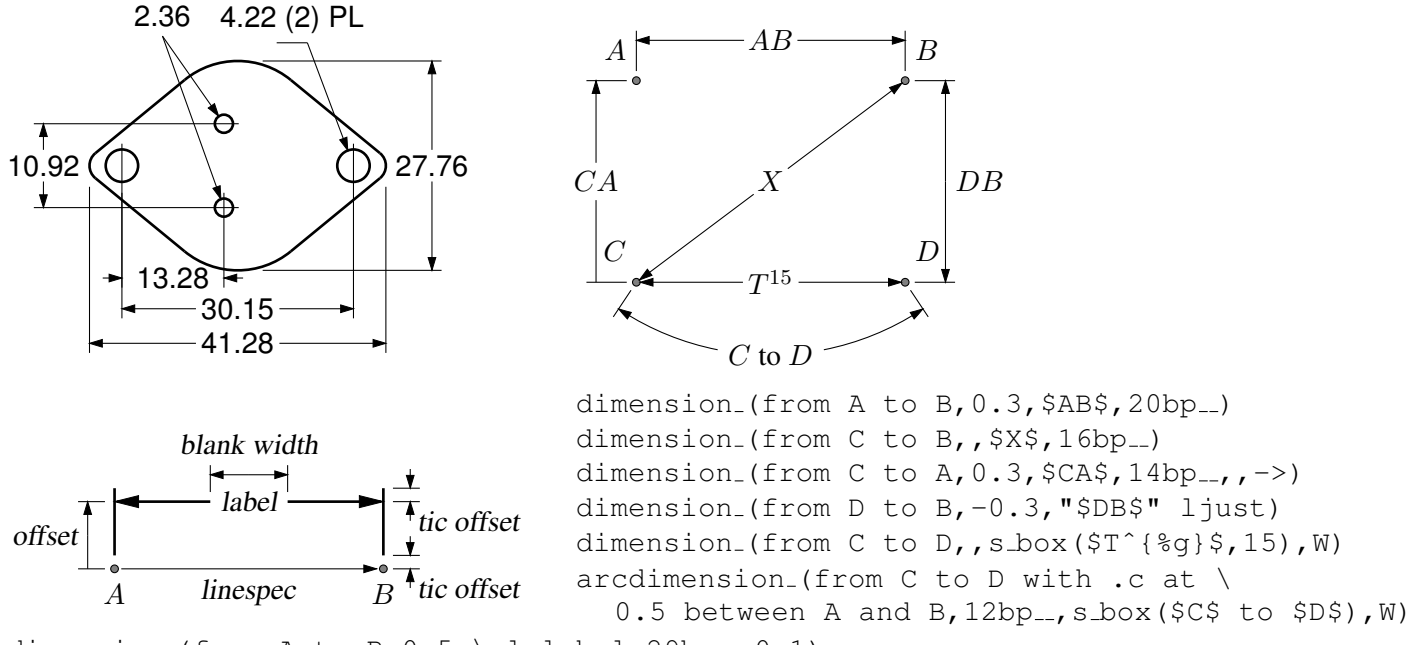

dimension (from A to B,  $0.5$ , \sl label, 29bp ...,  $0.1$ )

Figure 79: Illustrating the macro dimension (linespec, offset, label,  $D|H|W|$  blank width, tic offset, <- $|->$ ). A negative second argument implies an offset to the right of the linespec direction. A label starting with " or sprintf is copied literally. If label is an  $s\text{-box}(...)$  then setting argument 4 to H, W, or D tailors the blank width to the  $s\text{-box}$ height, width, or diagonal respectively; i.e., W is equivalent to s\_wd+textoffset\*2. The macro arcdimension is similar but the first argument specifies the arc to be dimensioned and the second argument is the outward radial offset of the dimension arrow arc.  $[ex09.m4]$ .

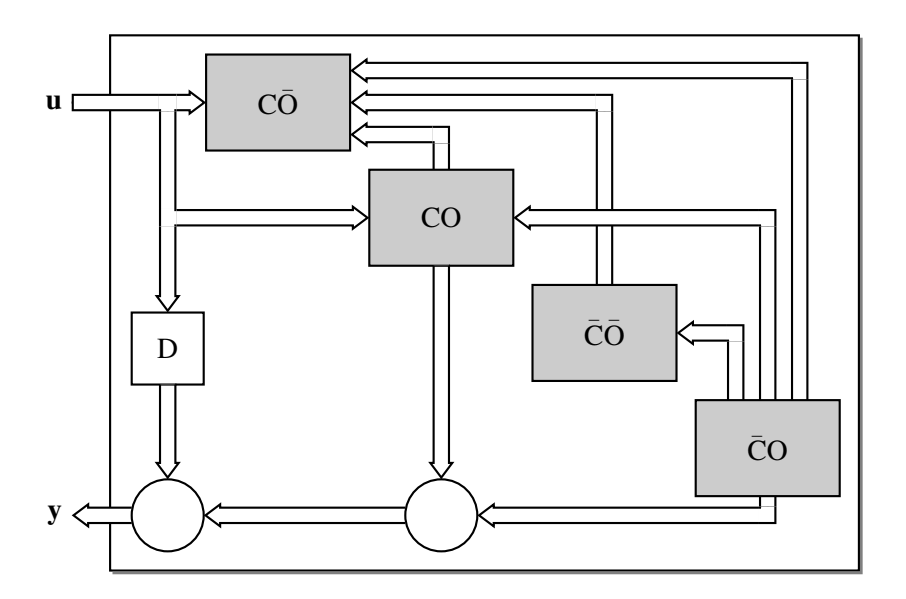

Figure 80: Use of darrow [ex05.m4].

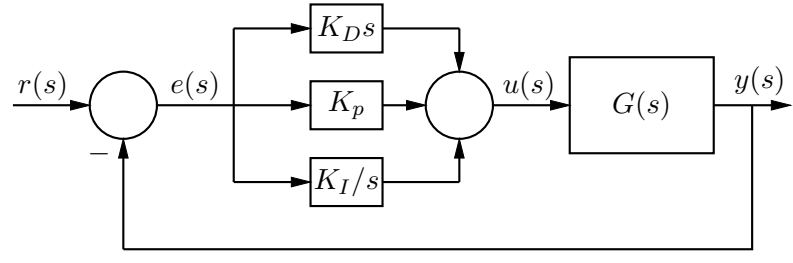

(a)  $PID$  control

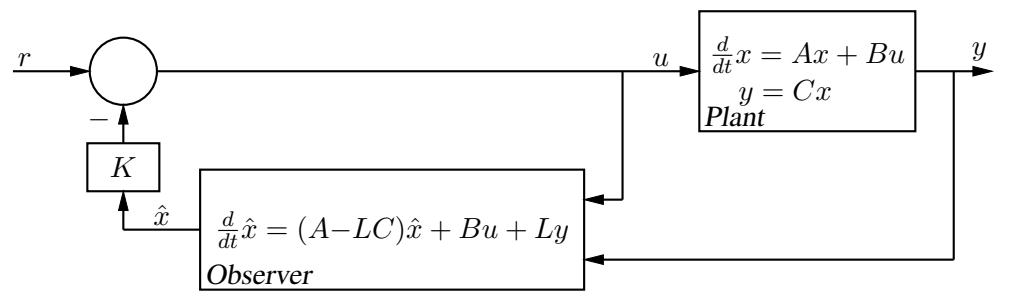

(b) Output feedback with a full-order observer

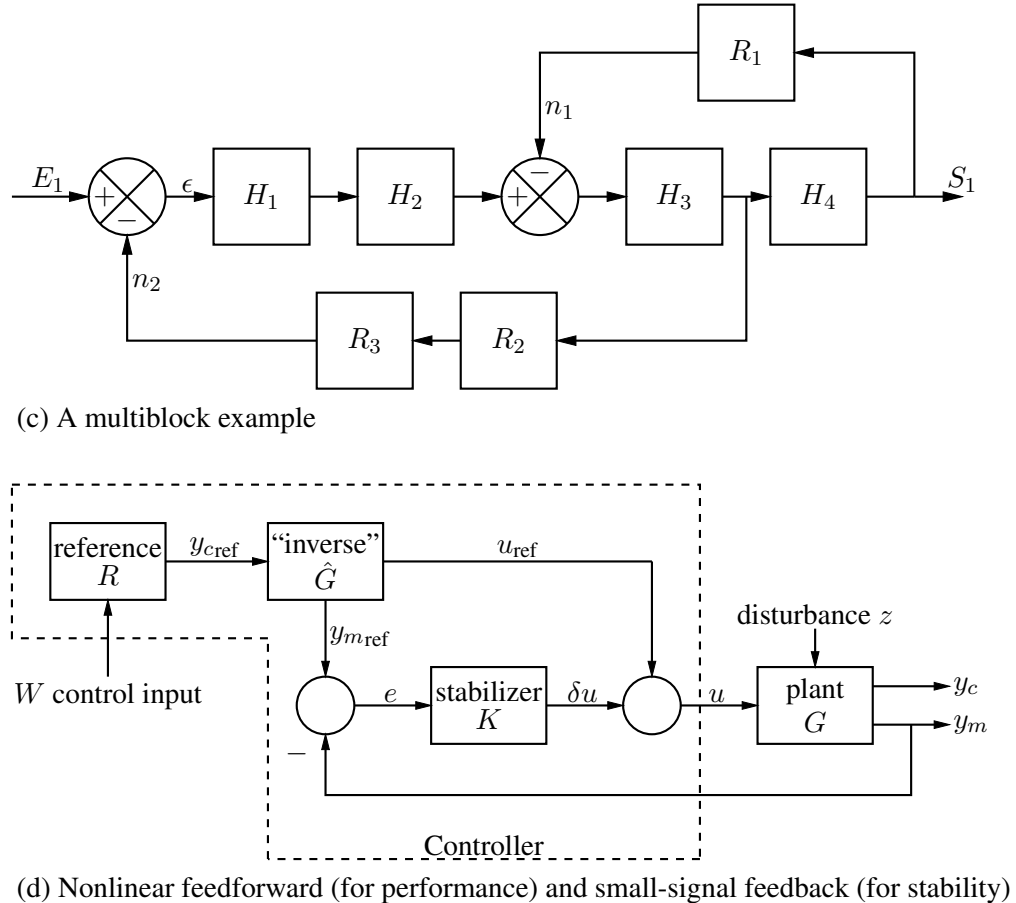

Figure 81: Control-system block diagrams that do not require m4 [control.m4].

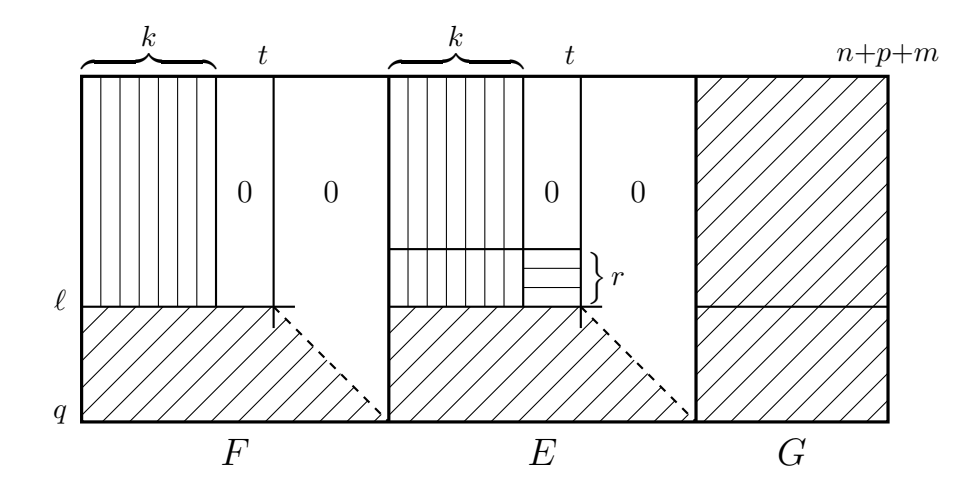

Figure 82: Crosshatching by for loops  $[ex06.m4]$ .

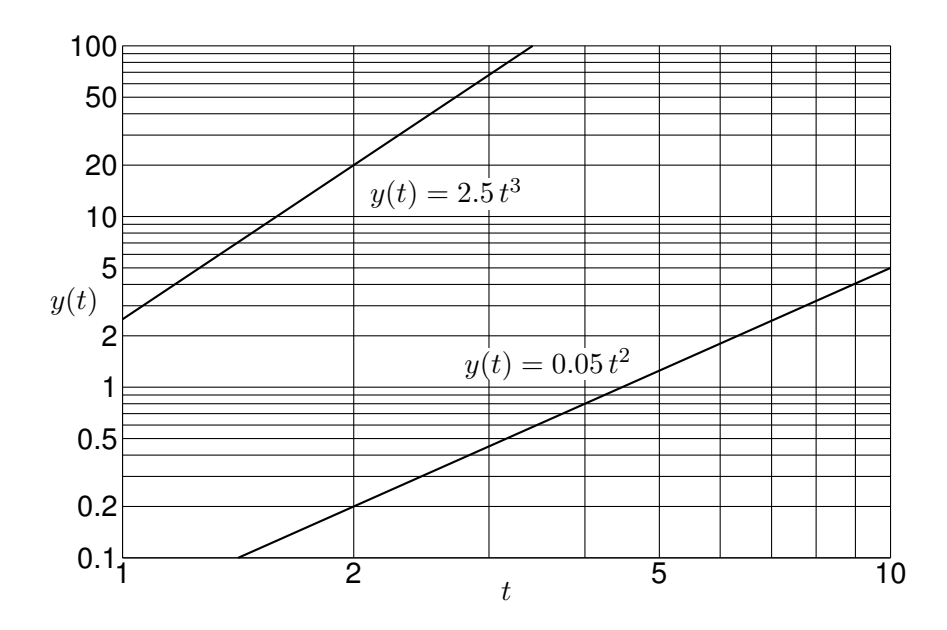

Figure 83: A graph drawn using the pic language [Loglog.m4].

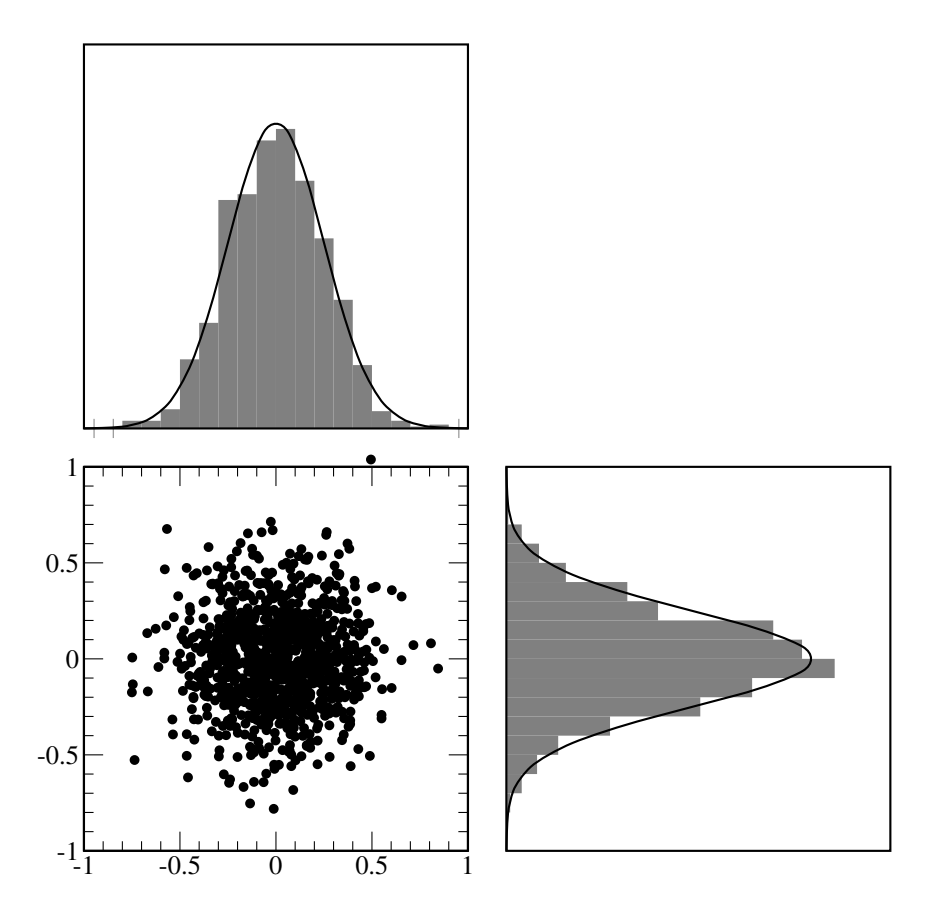

Figure 84: Testing random numbers [random.m4].

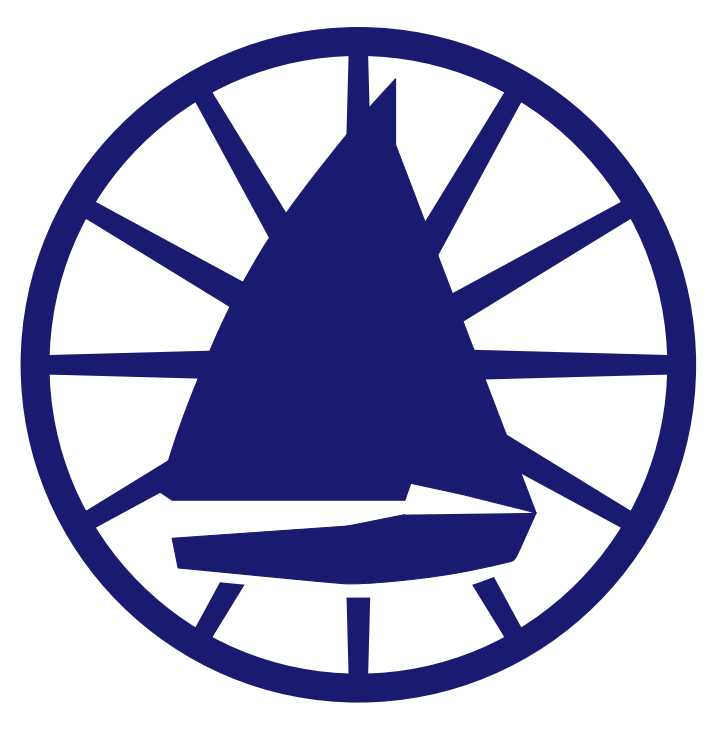

Figure 85: Conestoga Sailing Club (illustrating the filling of arbitrary shapes) [csc.m4].

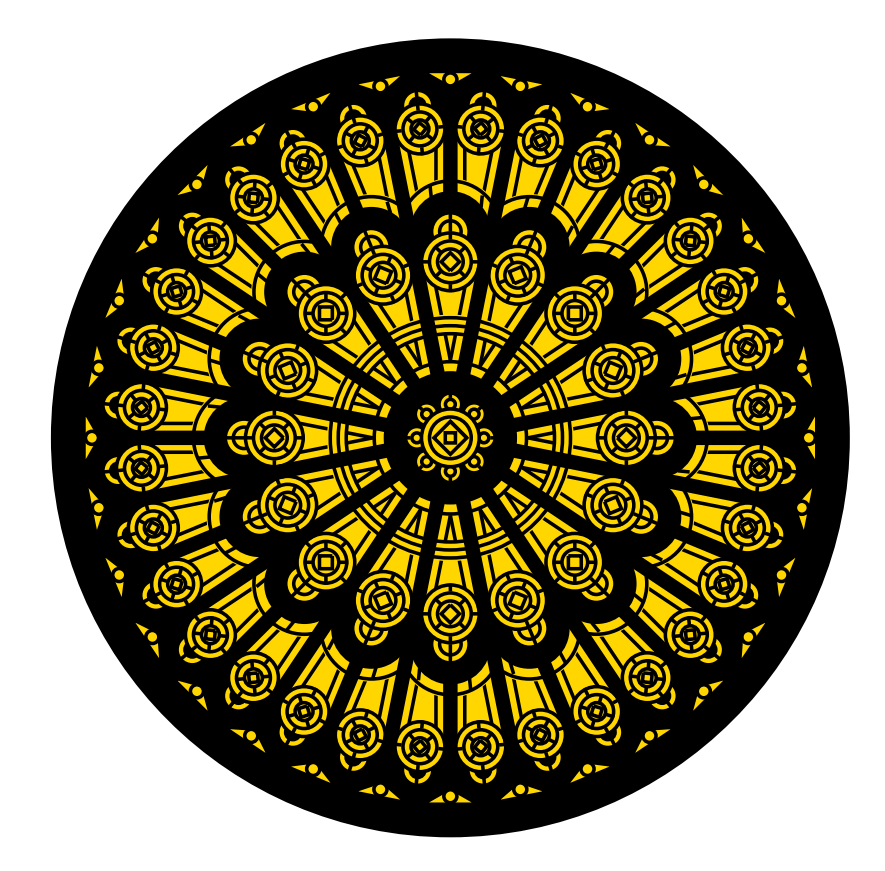

Figure 86: Redrawn from a detail of the set design for the musical *Dracula,* used for testing dpic. This diagram consumes much LATEX main memory but can be produced directly as pdf using  $dpic -d$ , as svg using  $dpic -g$ , or as postscript using  $\text{dpic } -r$  since no text formatting is required [rose.m4].

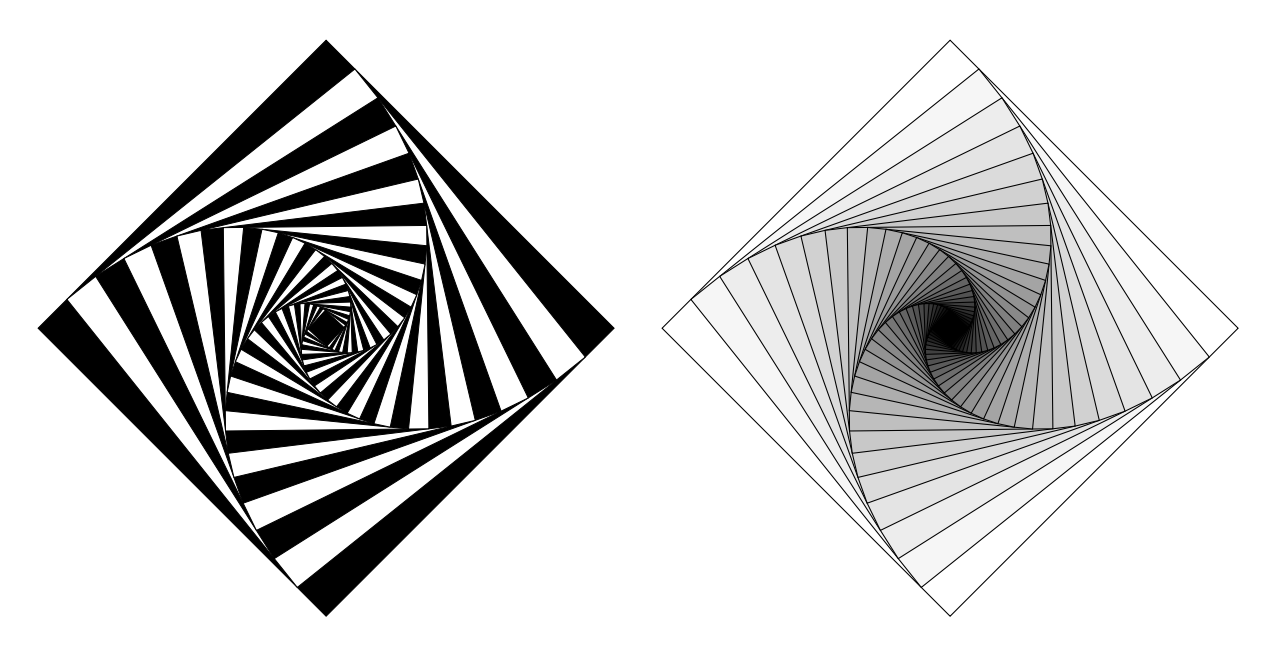

Figure 87: Variations on M. Goossens, S. Rahtz, and F. Mittelbach, *The EIEX Graphics Companion*, Addison-Wesley 1997, pp. 57-58 [diamond.m4].

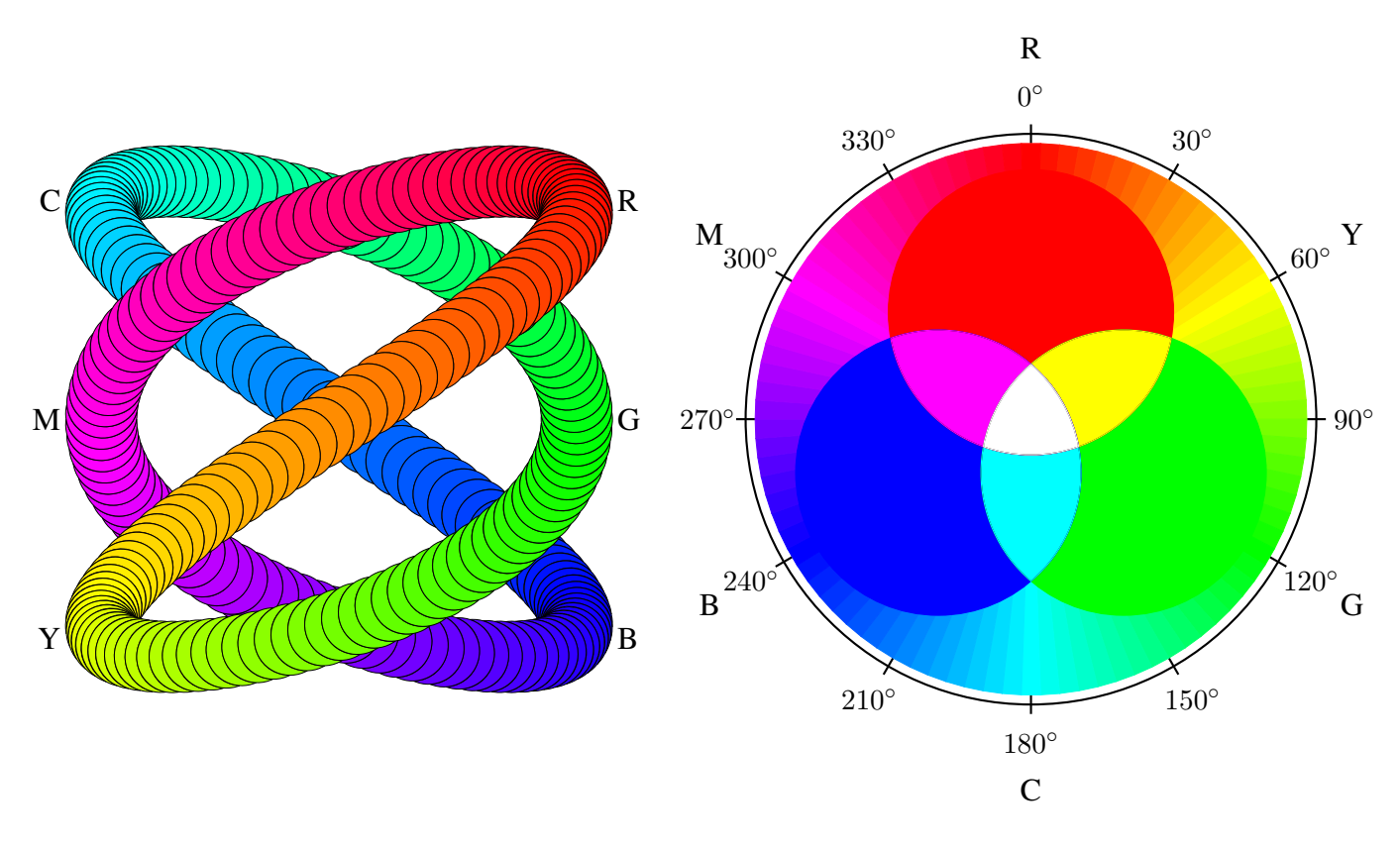

Figure 88: An exercise in calculating RGB colours [worm.m4].

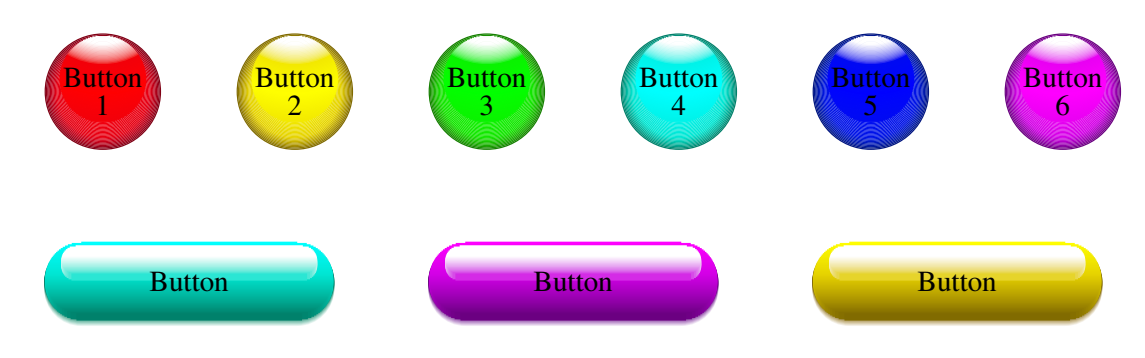

Figure 89: Shading in color [Buttons.m4].

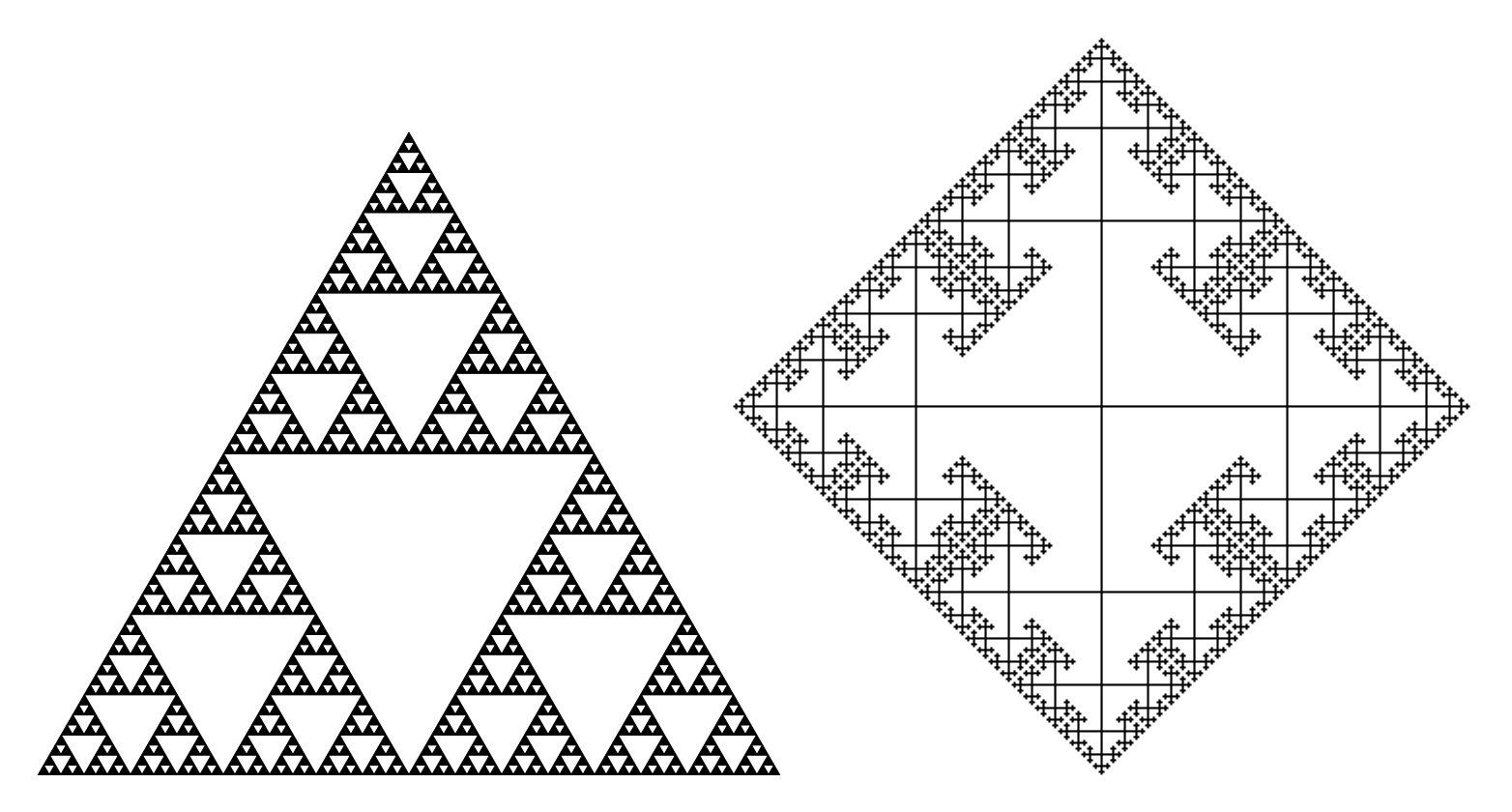

Figure 90: The Sierpinski triangle and a Cayley graph: tests of pic macro recursion [Sierpinski.m4].

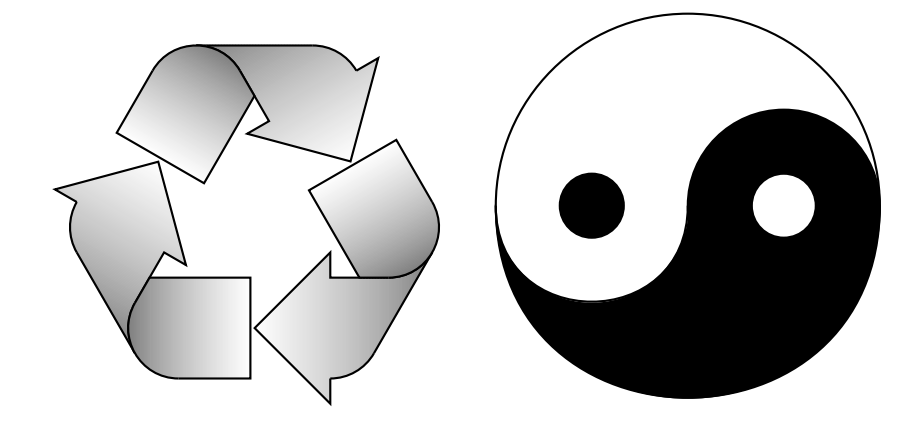

Figure 91: Modest repetition and partial fill [recycle.m4].

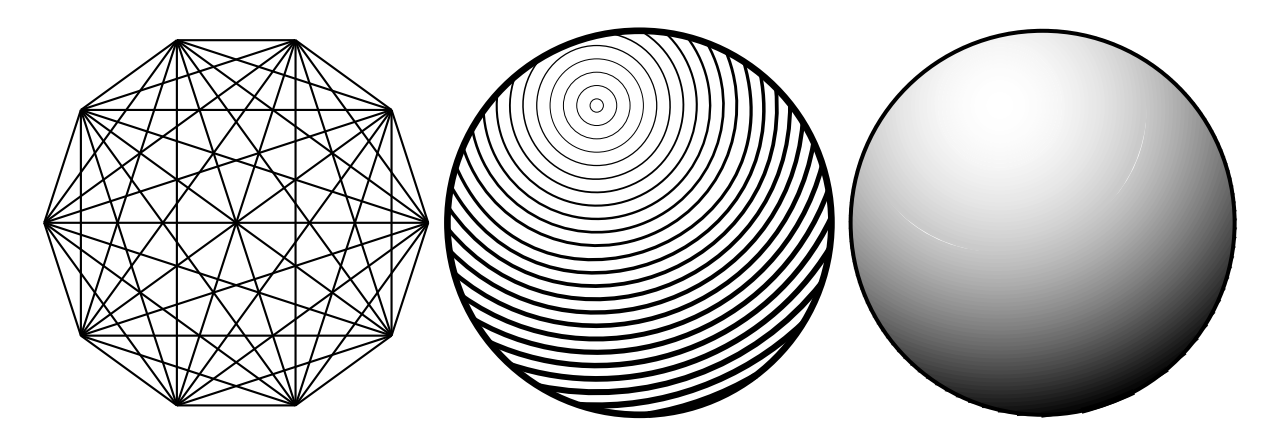

Figure 92: Simple diagrams that are easily drawn by looping [ex15.m4].

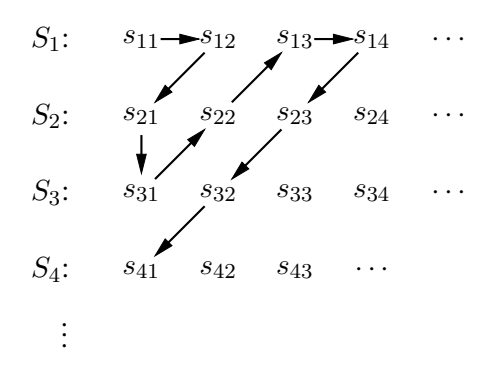

Figure 93: An example of enumeration [Counting.m4].

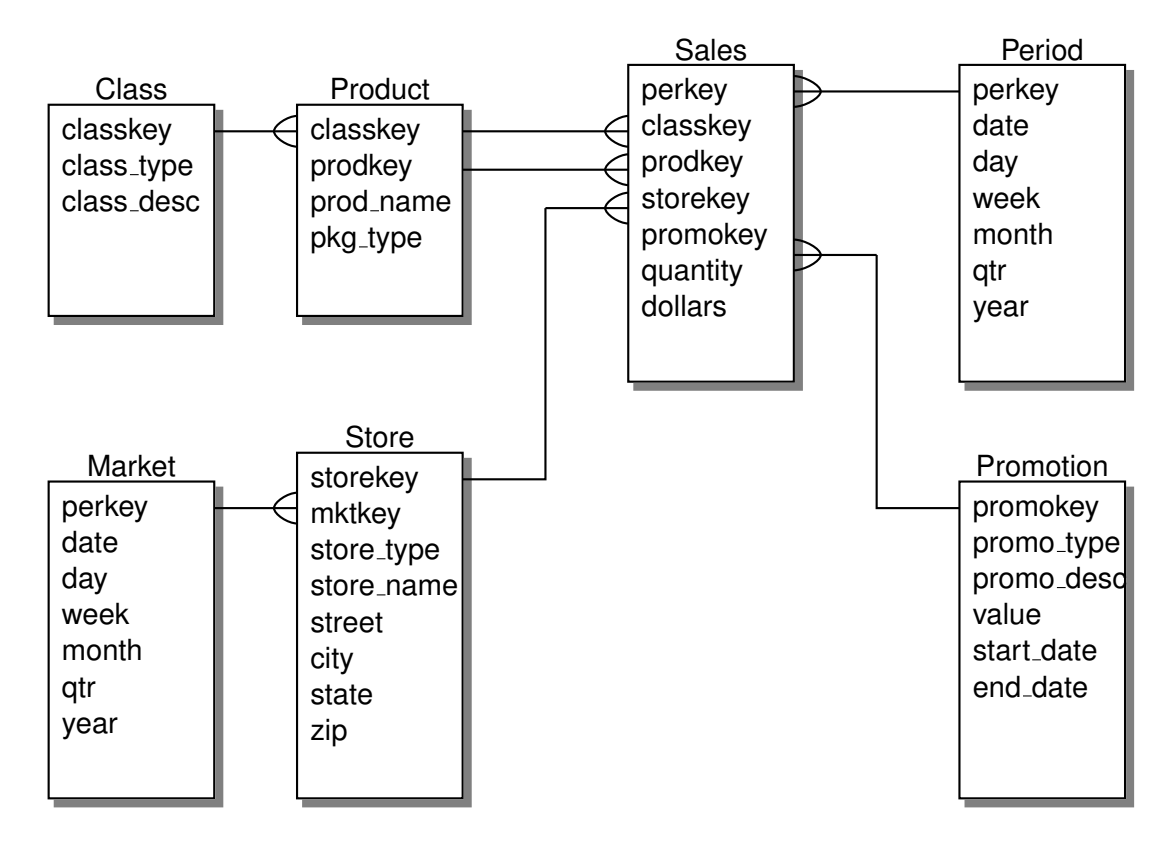

Figure 94: Illustrating shadebox and a custom crowfoot line termination [Crow.m4].

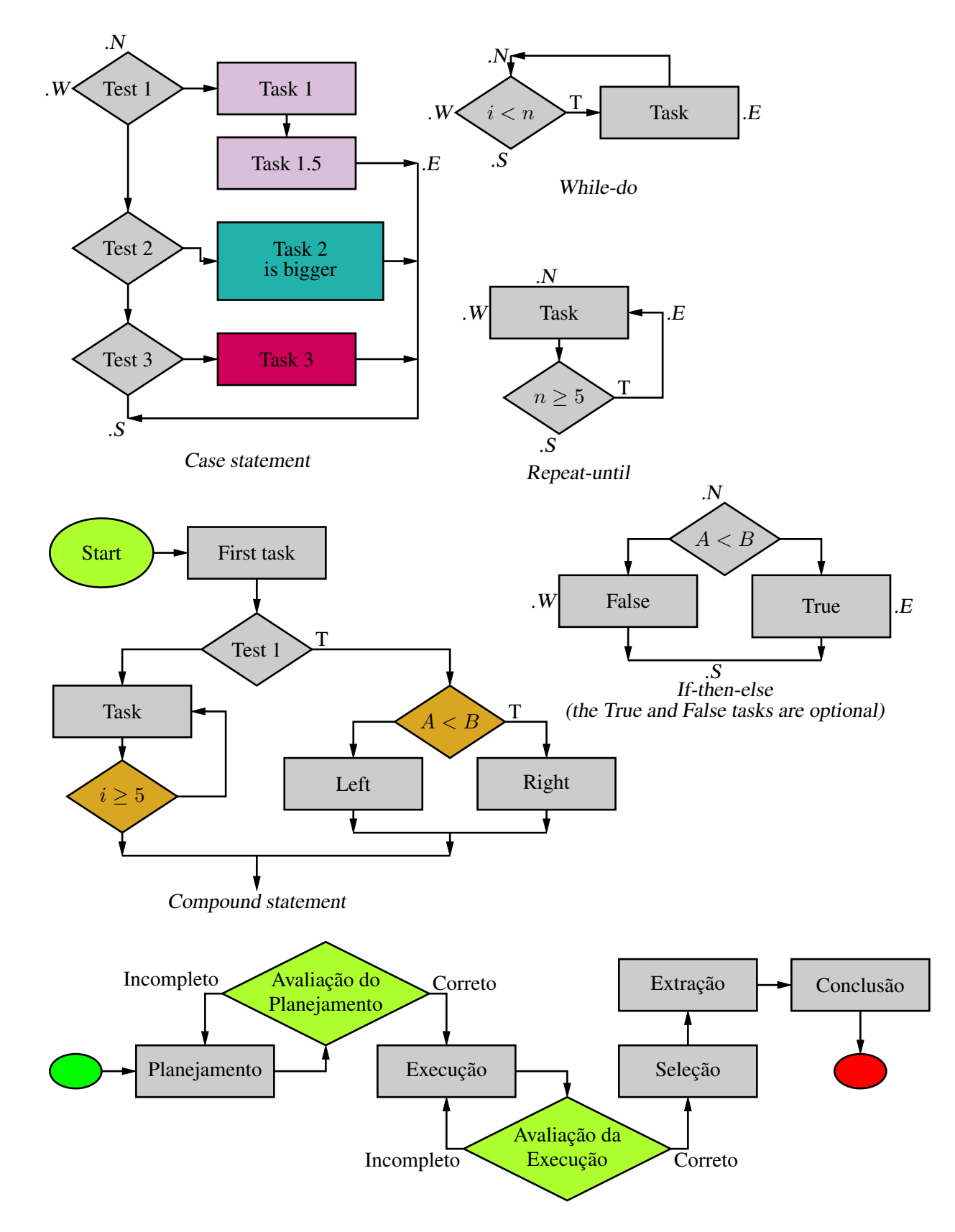

Figure 95: A flowchart sampler [Flow.m4].

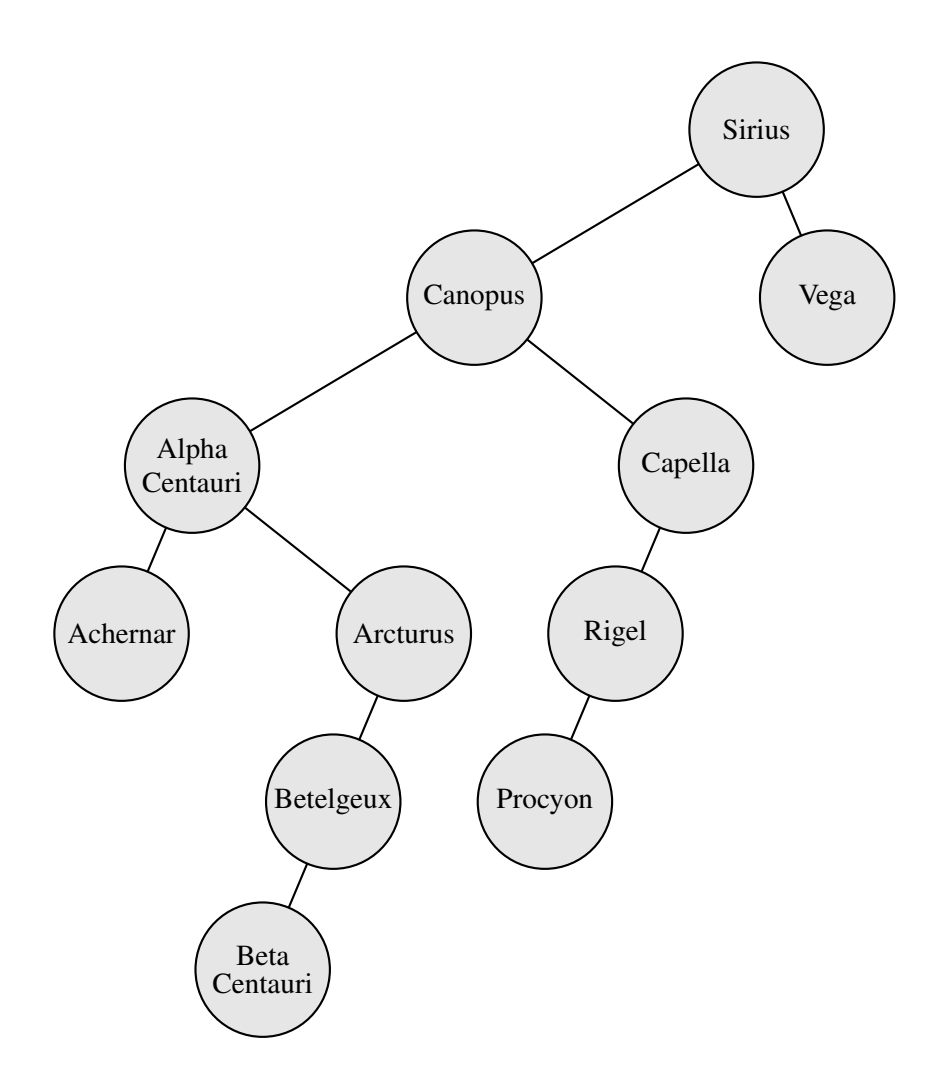

Figure 96: A binary tree [Btree.m4].

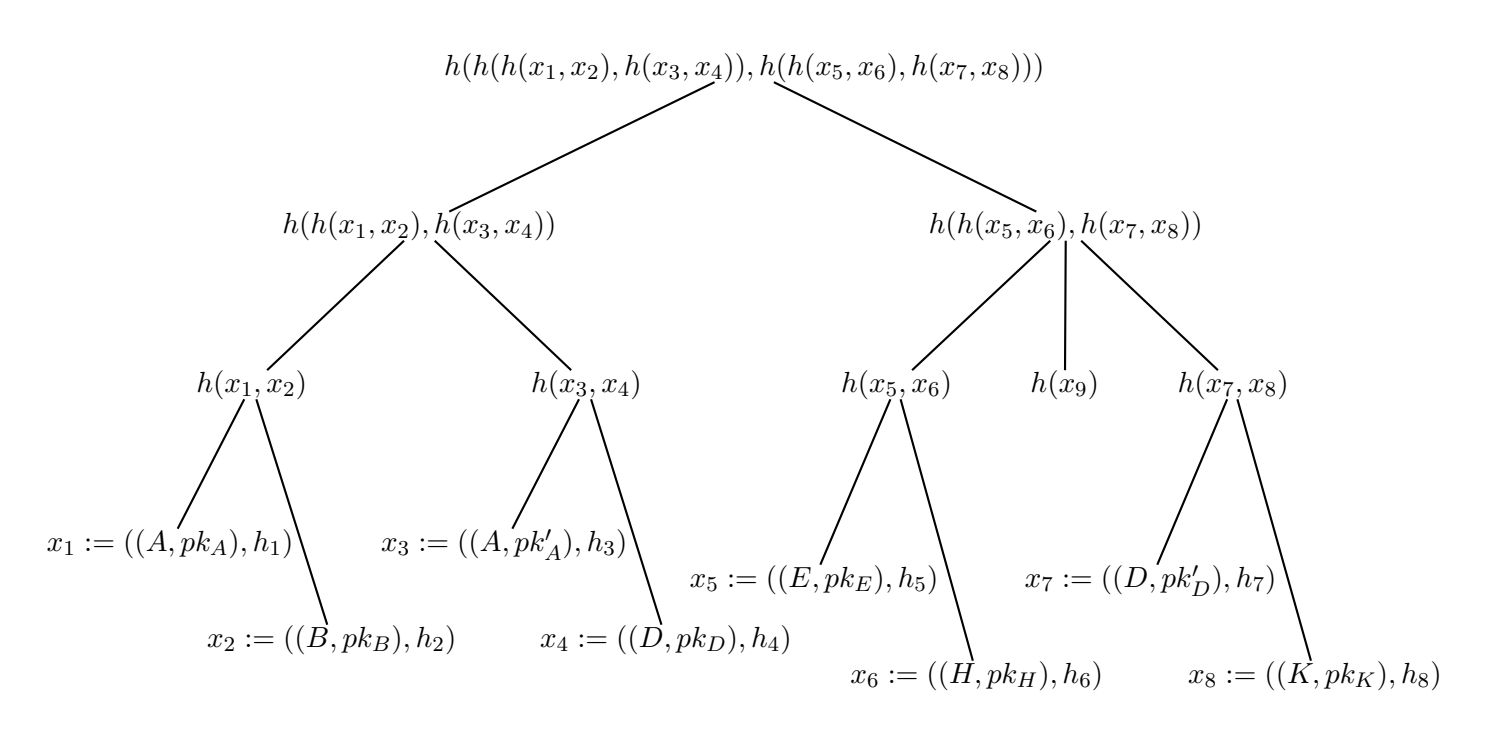

Figure 97: Another tree [Ttree.m4].

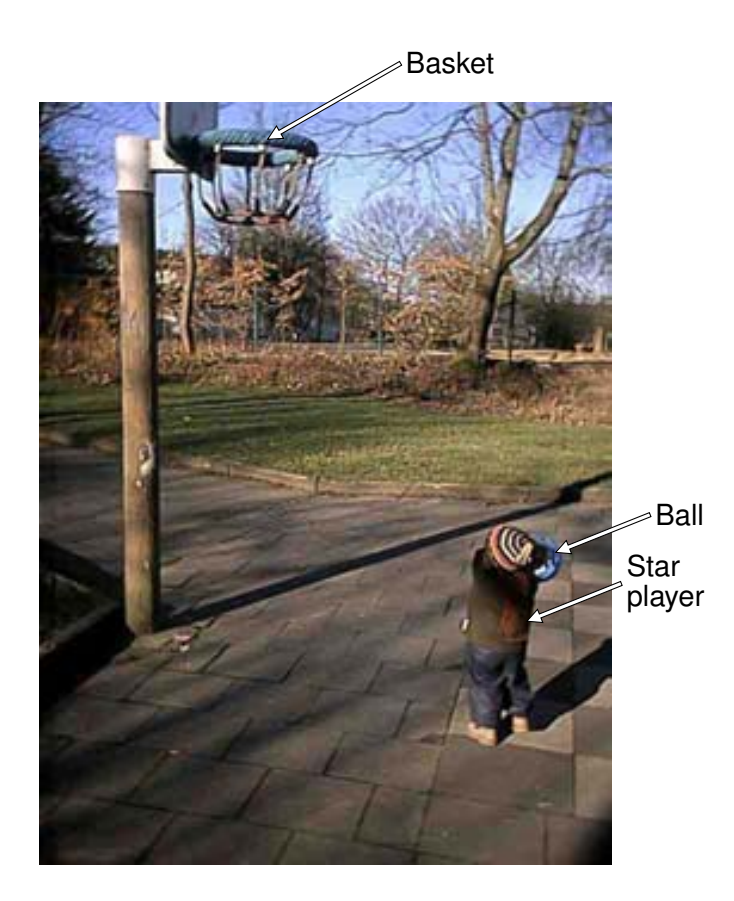

Figure 98: Overlaying a figure with line graphics [Incleps.m4].